# Computer Graphics - TAU

Moab Arar

# Rendering

- The process of turning 3D virtual world into 2D images:
	- Vidoe games
	- Animation Movies
- What rendering algorithms do you know ?
	- Ray Tracing and Ray Casting
- What are the advantages/disadvantages of Ray Tracing ?
- Today we are going to learn about Graphical Pipeline

# Graphical Pipeline:

- Set of steps need to be taken in order to turn 3D scene into 2D image
	- The graphical pipeline is conceptual model
	- Highly dependent on the underlying available Software and Hardware accelerators
- The model of graphical pipeline is usually used in real-time rendering
	- Each step is backed with efficient algorithms that are usually hardware accelerated (e.g., using GPUs)

#### Motivation

- How do you represent 3D surfaces ?
- Maybe: using Implicit representation ?
	- Not tractable for complex shapes
- A 3D mesh (usually triangles):
	- Simple objects can be composed of thousands of triangles!

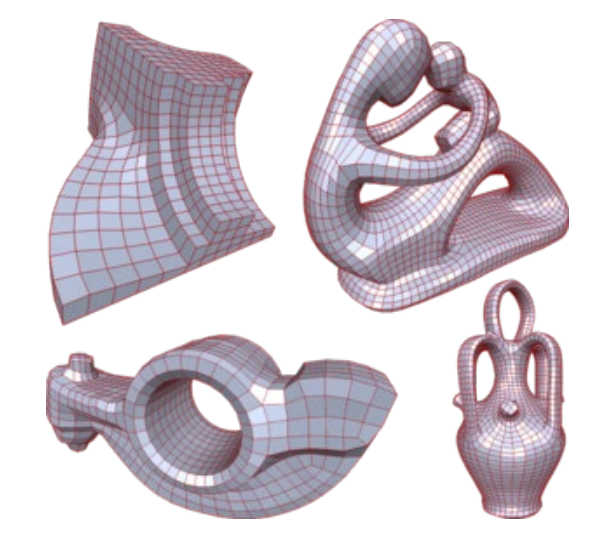

- Step 1 Modeling Transformation
	- 3D models (assets) are usually created spearatley.
	- Each model is designed in its local coordinate system – benefits:
		- Symmetry
		- Scale independent
		- Reusability
		- And more
	- 3D scences on the other hand are composed of many 3D objects:
		- Objects are located in the **world coordinate system**

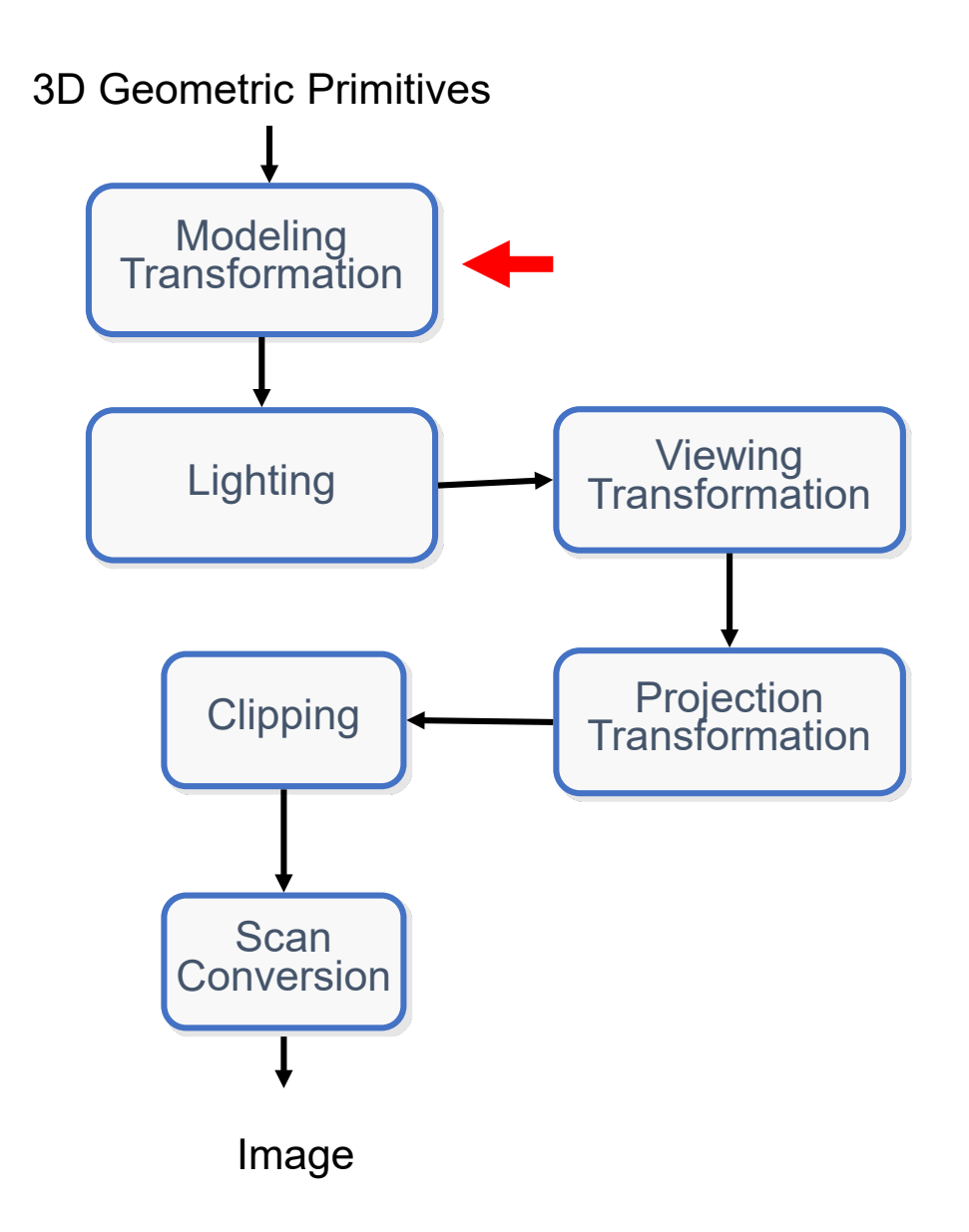

- Step 1 Modeling Transformation
	- Each model is transformed from its local coordinate system to the world coordinate system:

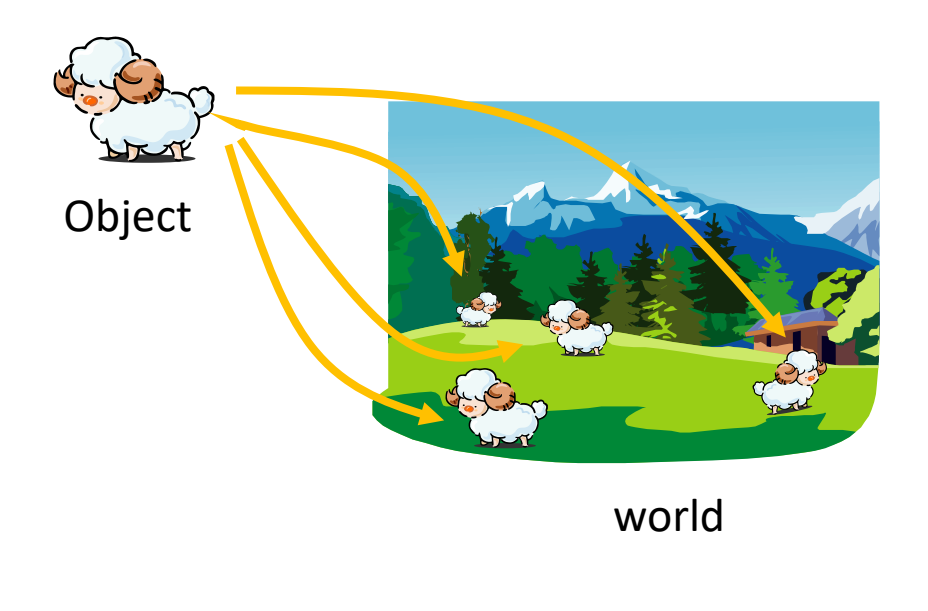

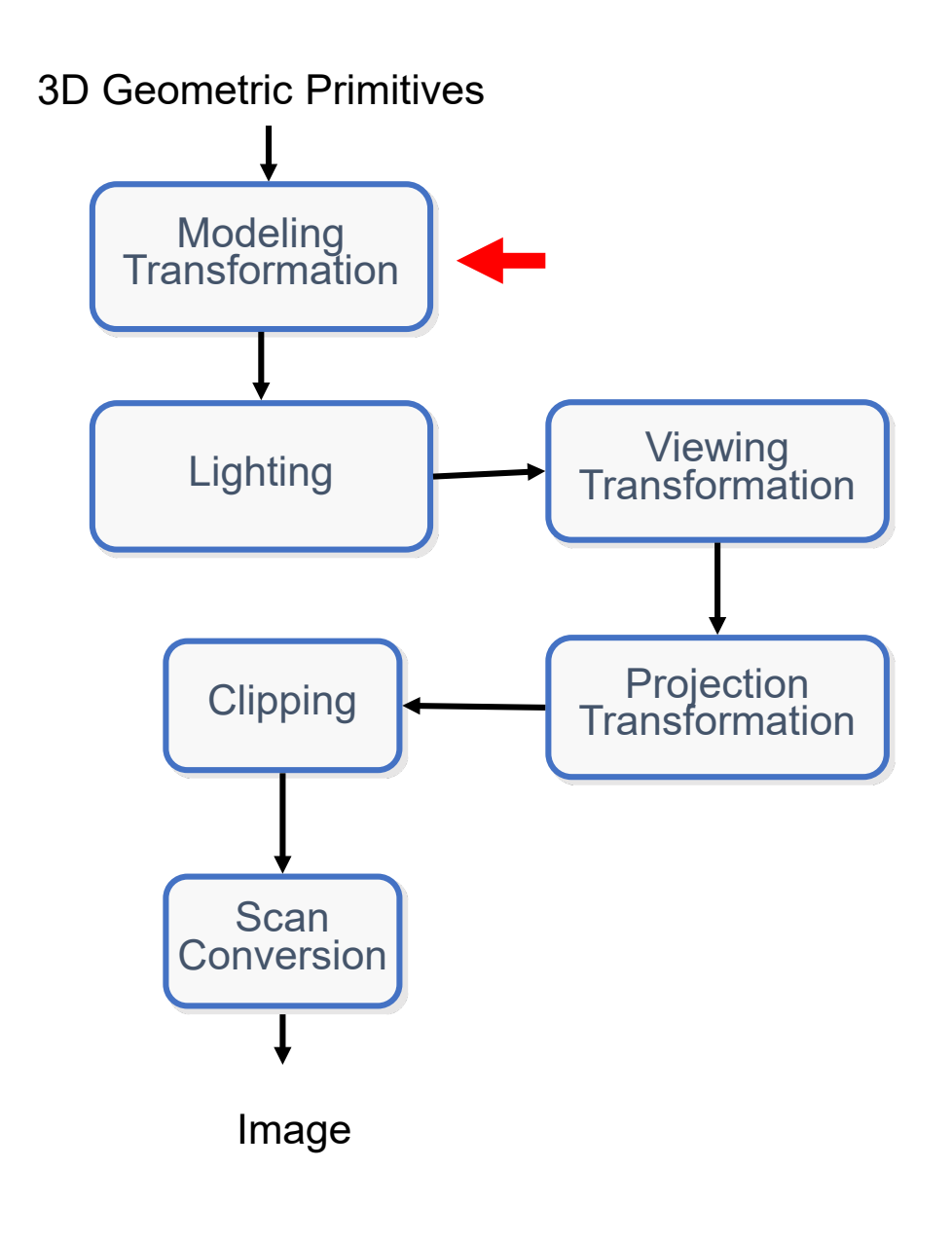

- Step 1 Modeling Transformation
	- This step is implemented by multiplying each vertex of the 3D model by a (different) model transformation matrix (GPUs allow parallel compute of the matrix multiplication).

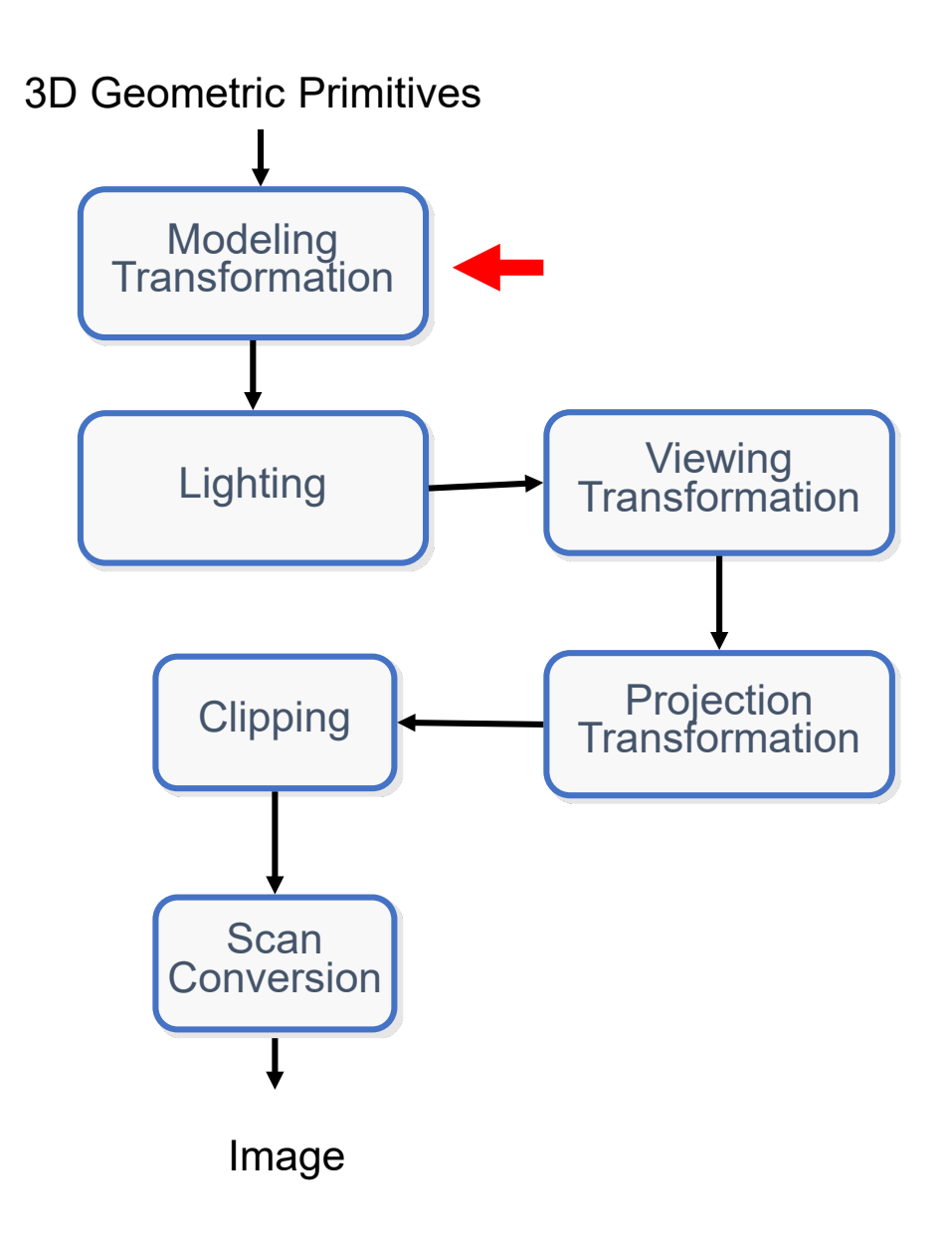

- Step 2 Lighting
	- Why lighting is important ? It is what helps us perceive depth in images

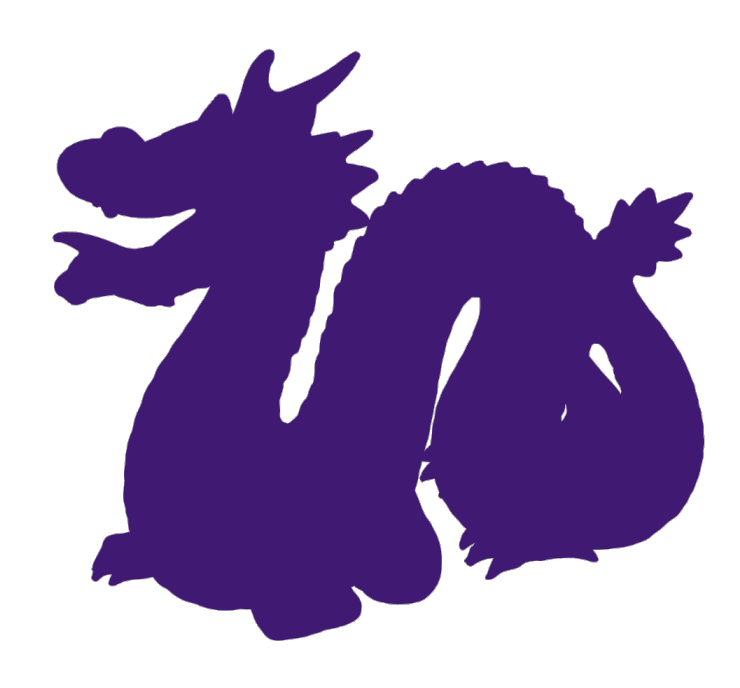

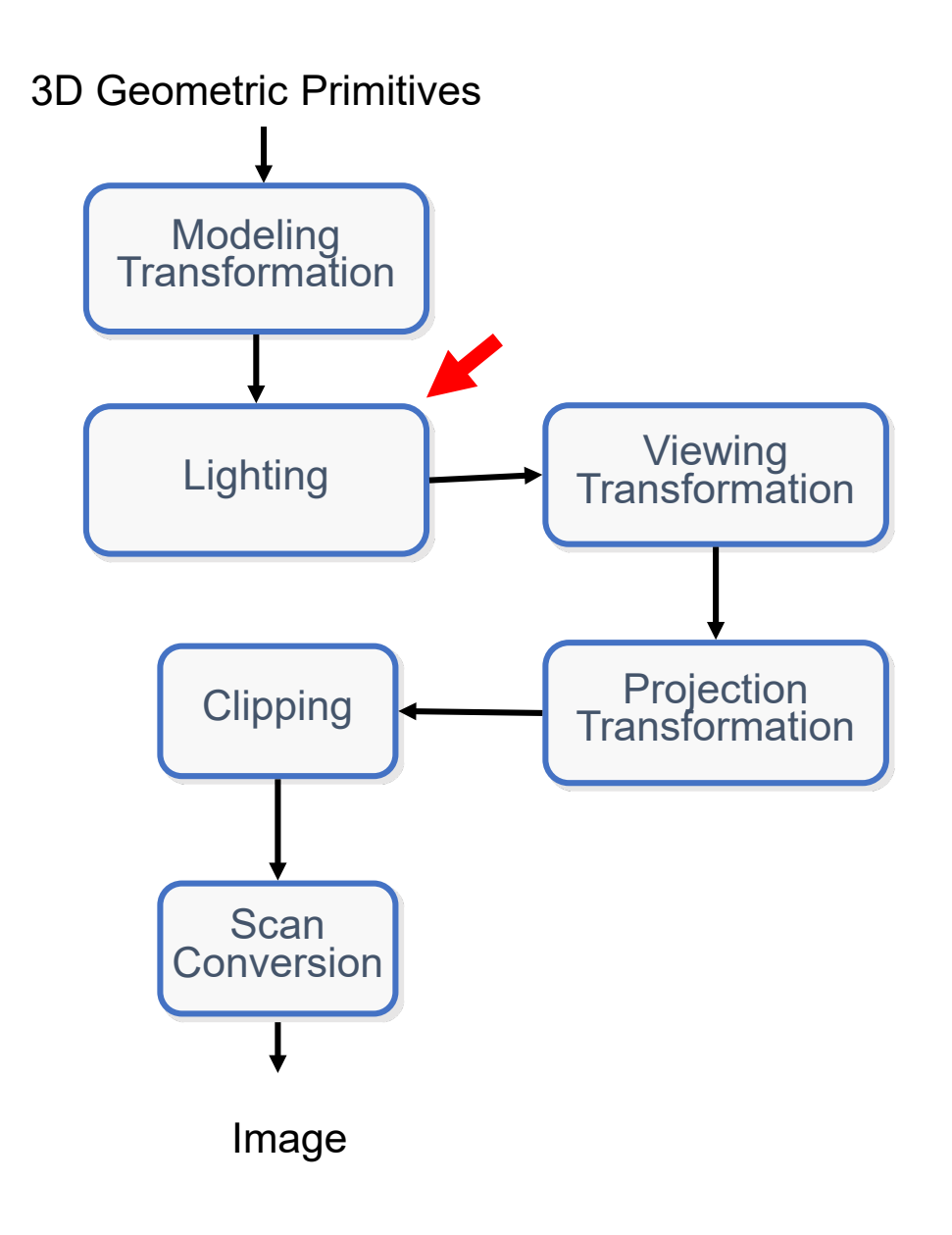

- Step 2 Lighting
	- Why lighting is important ? It is what helps us perceive depth in images

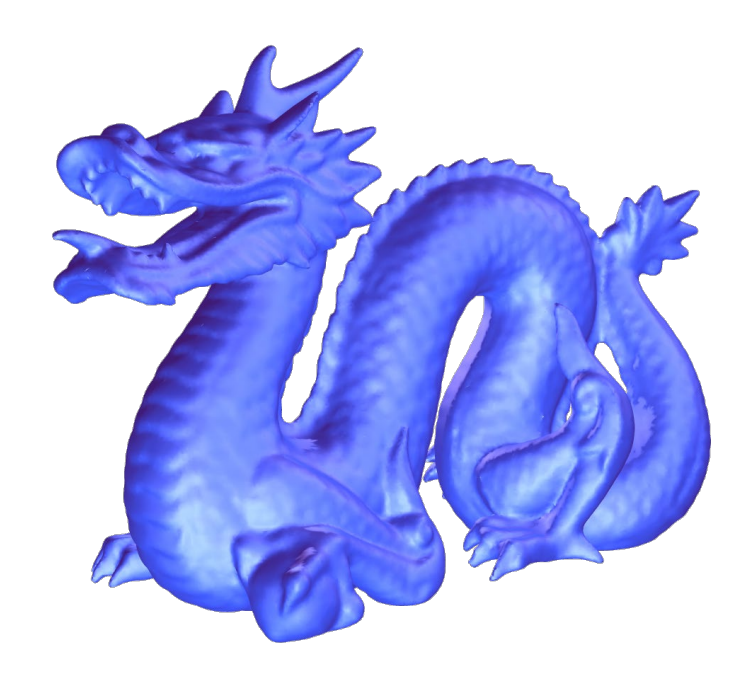

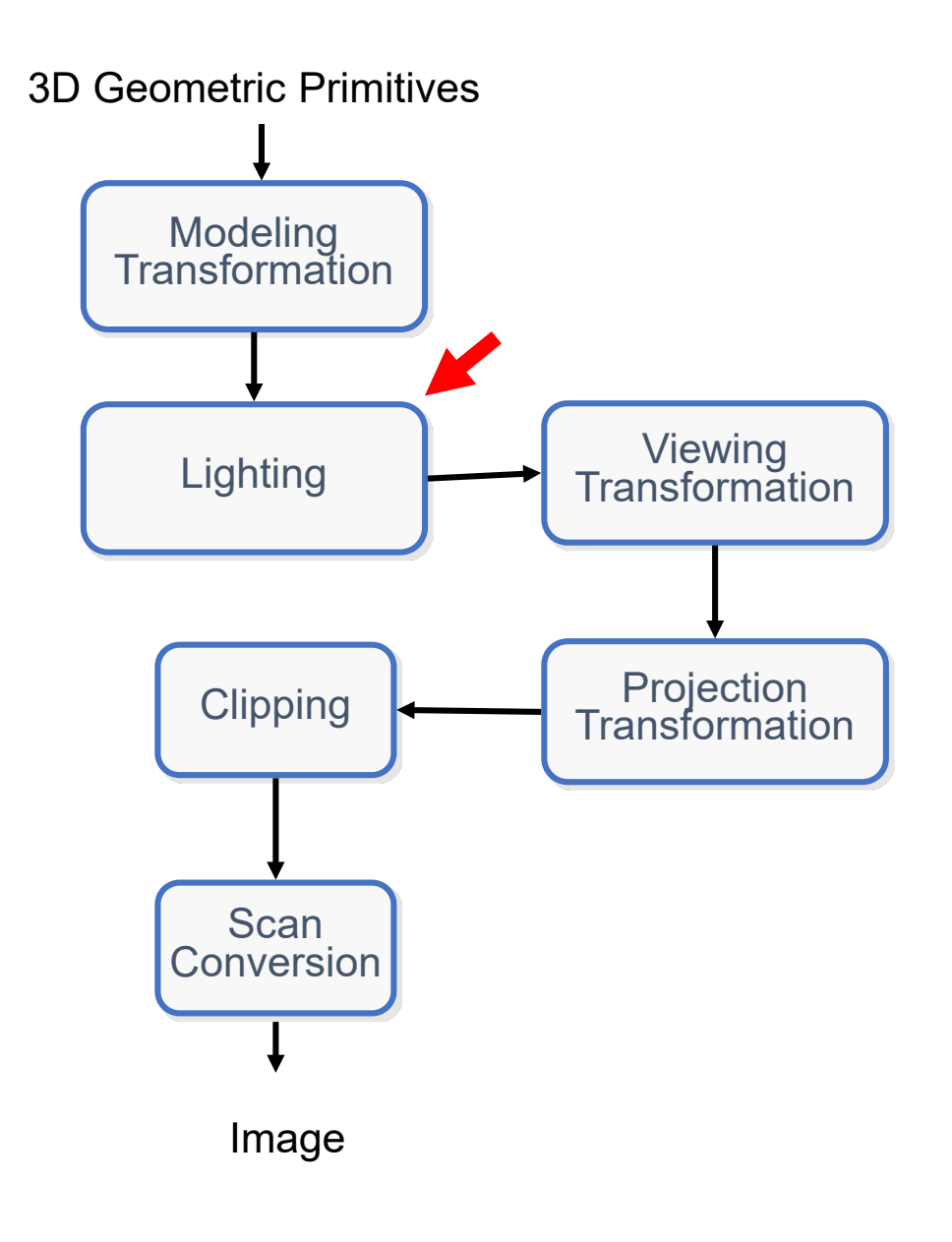

- Step 2 Lighting
	- What do we need to support lighting (aka shading):
	- Light Properties:
		- What type of light sources exists (e.g. point light, directional light, spotlight)
		- Light entensity and color
		- Light location/direction
	- Material Properties
		- How light interacts with the 3D object (diffuse and specular reflection)

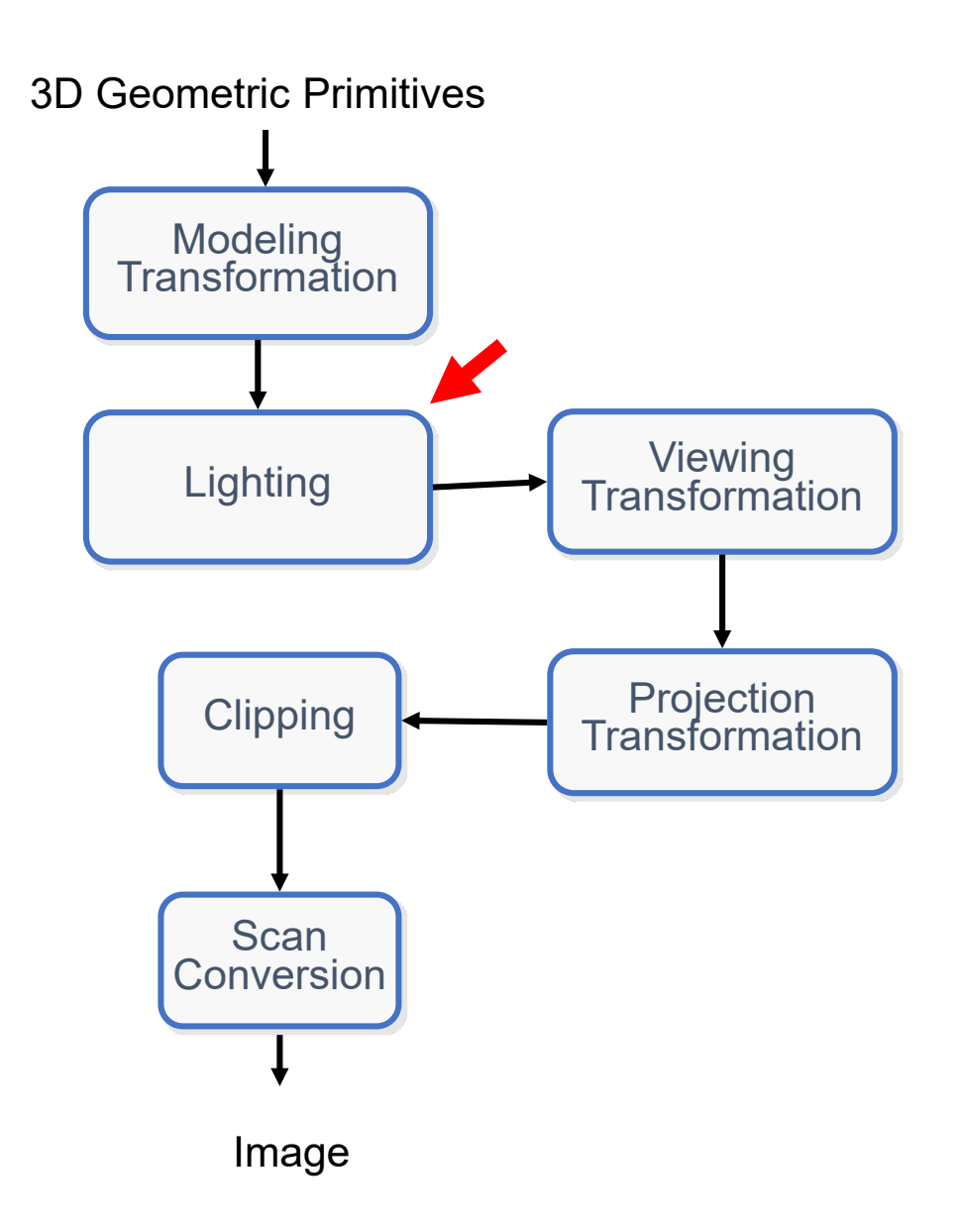

- Step 2 Lighting
	- Remember the Phong reflectance model from Ray-Tracing ?

$$
I = I_E + K_A I_{AL} + \sum_i (K_D (N \bullet L_i) I_i + K_S (V \bullet R_i)^n I_i)
$$

• How can we use this Formula to determine the color of the triangle we want to draw (remember, objects are usually represented as triangle-meshes)

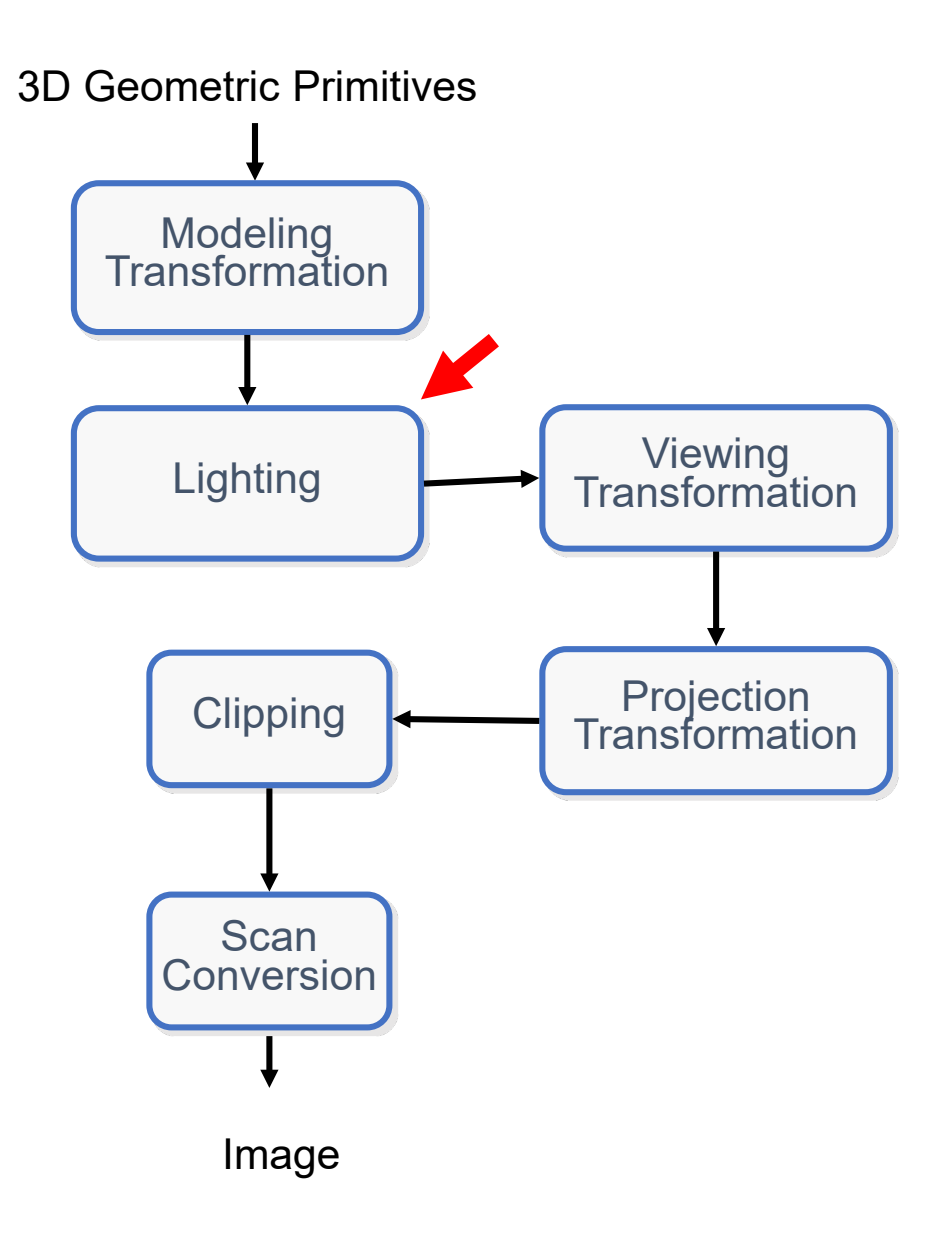

- Step 2 Lighting
	- There are three type of shading approcates:
		- Flat shading Fast and inaccurate
		- Phong shading Accurate but slow
		- Gouraud shading somehwere in the middle in terms of speed and accuracy

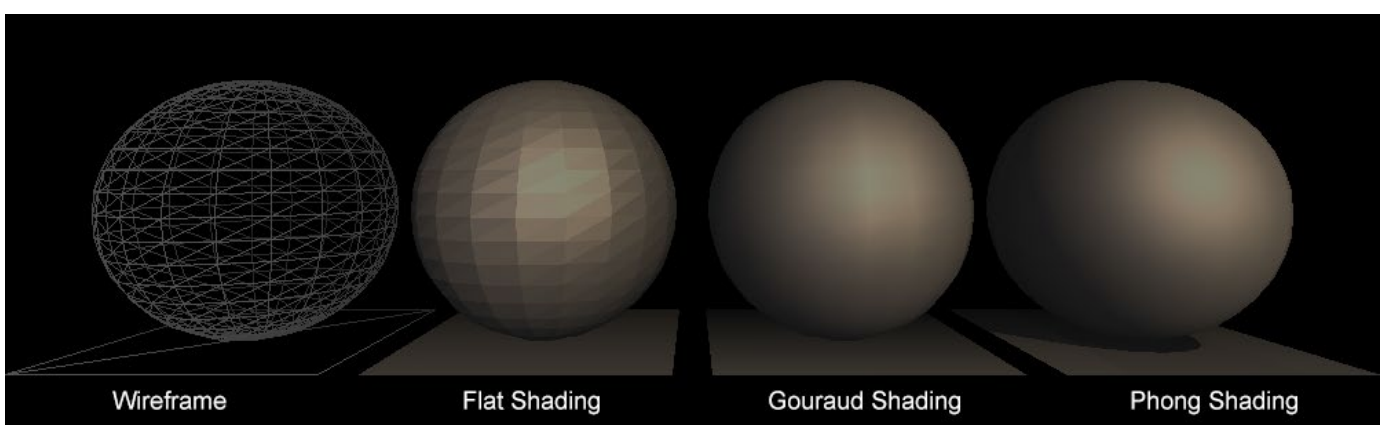

https://adambadke.com/portfolio-single/ray-tracing-3d-renderer/

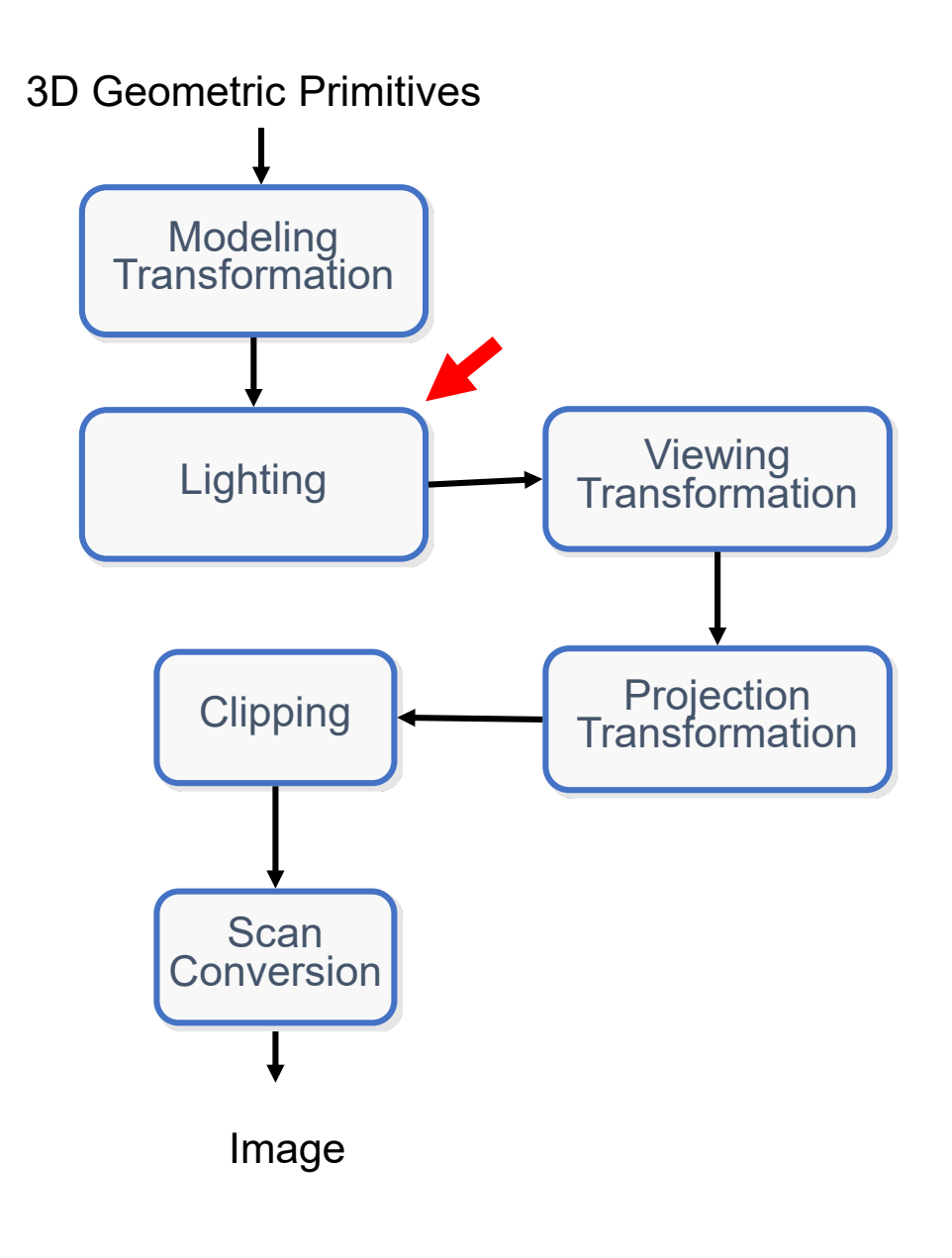

- Step 2 Lighting
	- Flat Shading:
		- Each **"triangle"** is given a normal (the normal can be predefined or calculated using simple geometry).
		- The color of the triangle is determined using some reflection model (e.g Phong reflection model)
		- The color is uniform across each triangle (all points on each triangle have the same color)

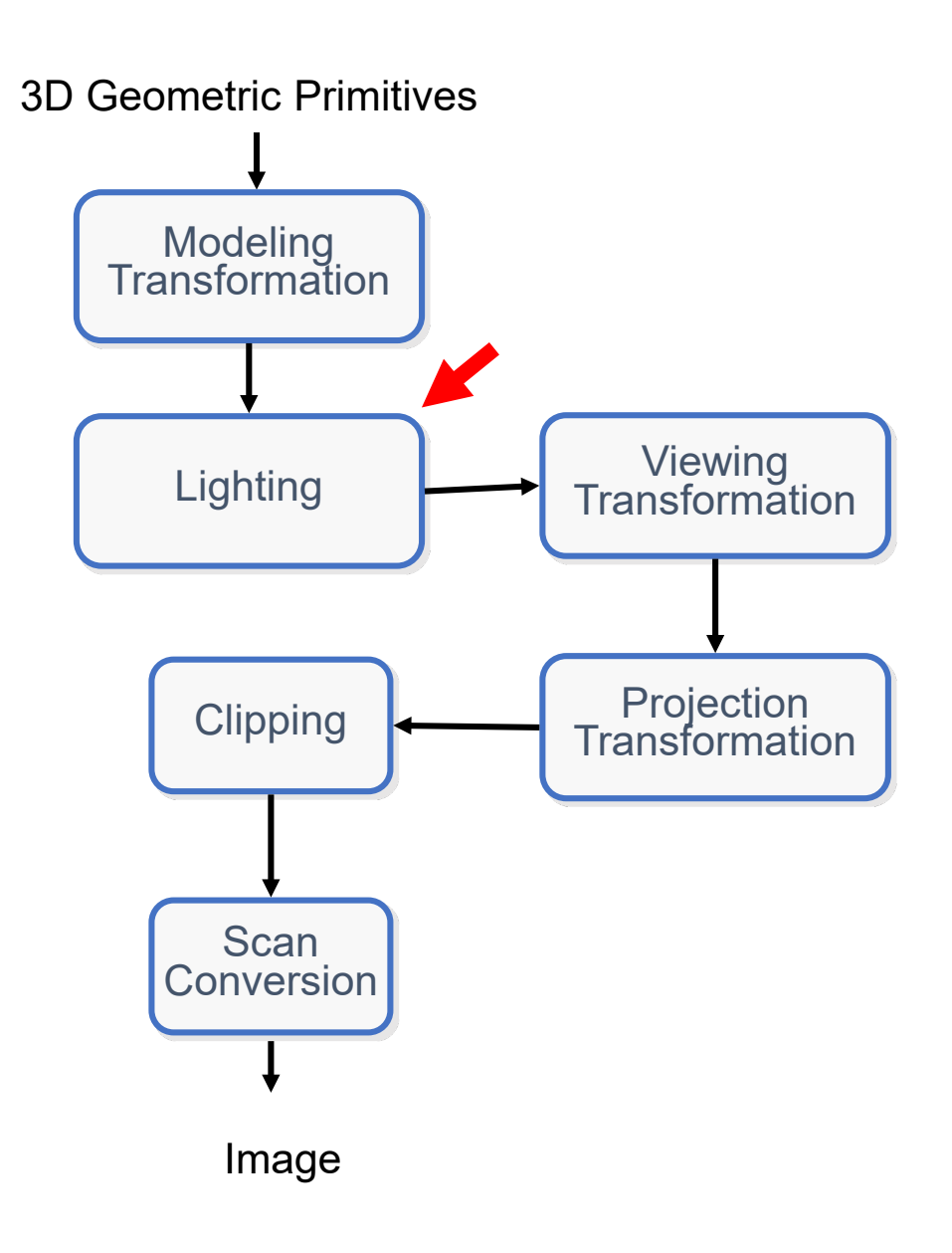

- Step 2 Lighting
	- Gourouad Shading:
		- Each "triangle **vertex"** is given a normal.
		- The **vertex** color is determined using a reflection model (e.g phong reflection model)
		- The color of a point inside the triangle is an interpolation of the colors of the triangle vertices

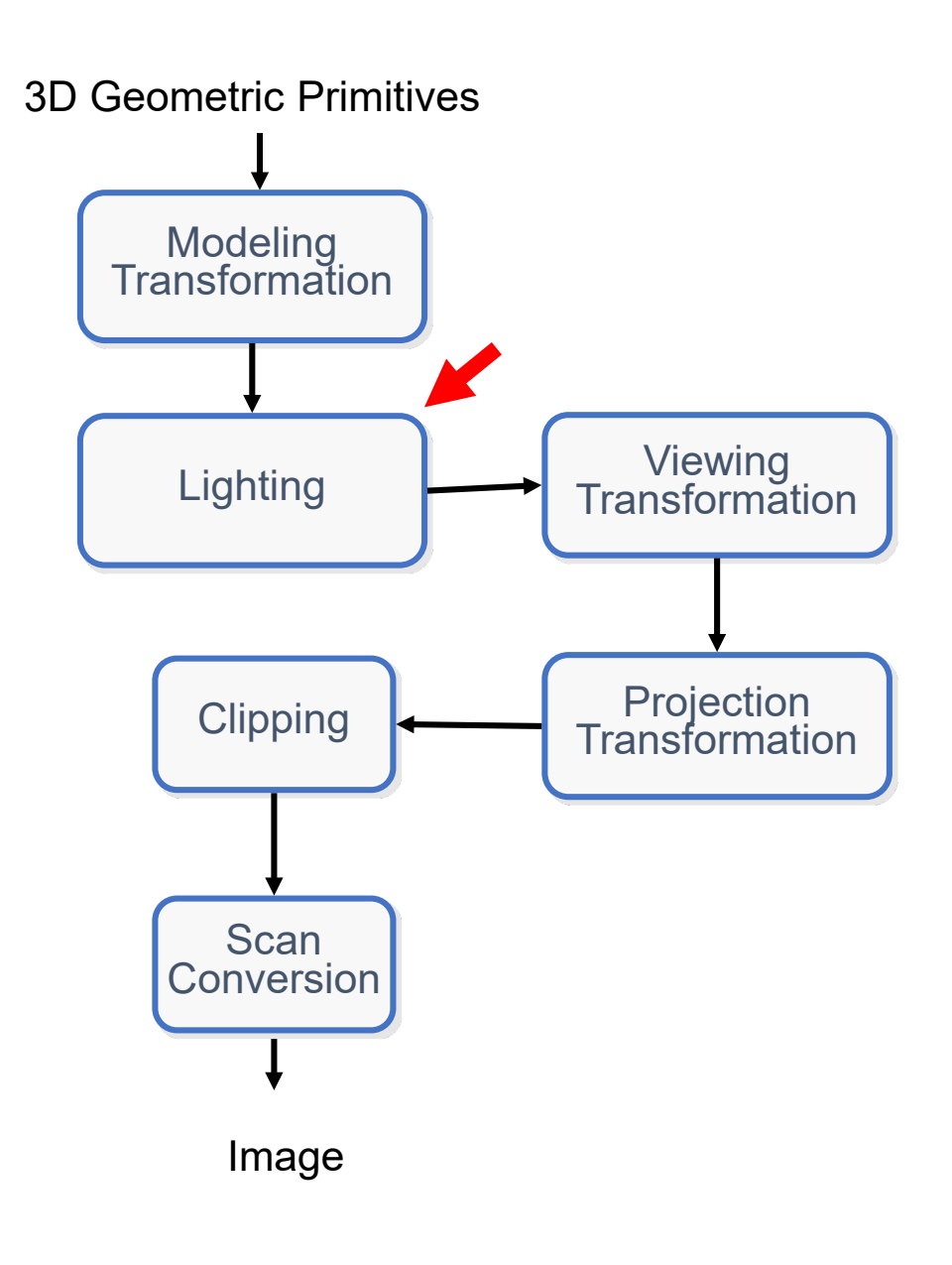

- Step 2 Lighting
	- Phong Shading:
		- We define a normal for each triangle vertex
		- The normal of any point point inside the triangle is an interpolation between the triangle vertices' normal vectors.
		- The point color is determined using Phong reflection model with the interpolated normal.

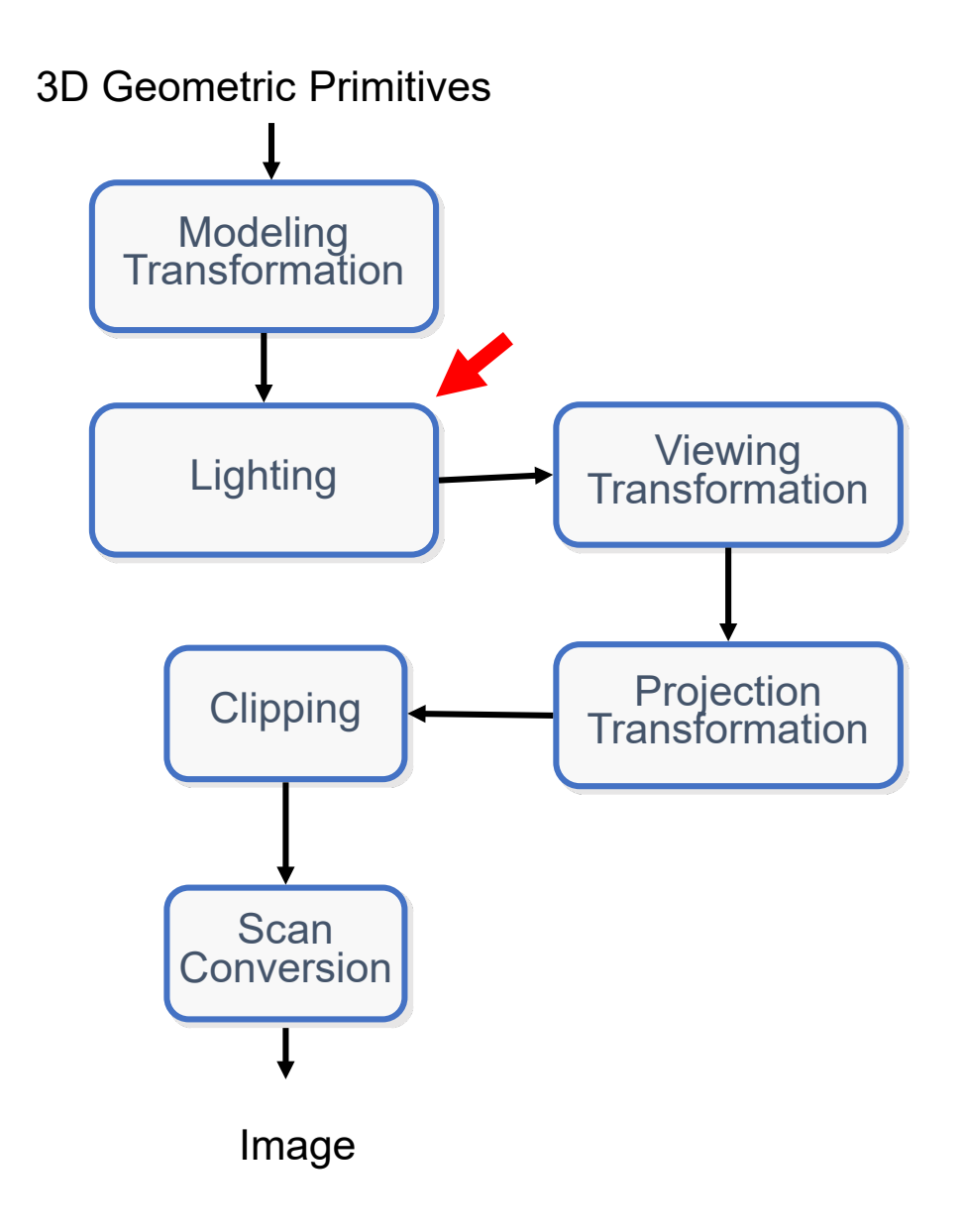

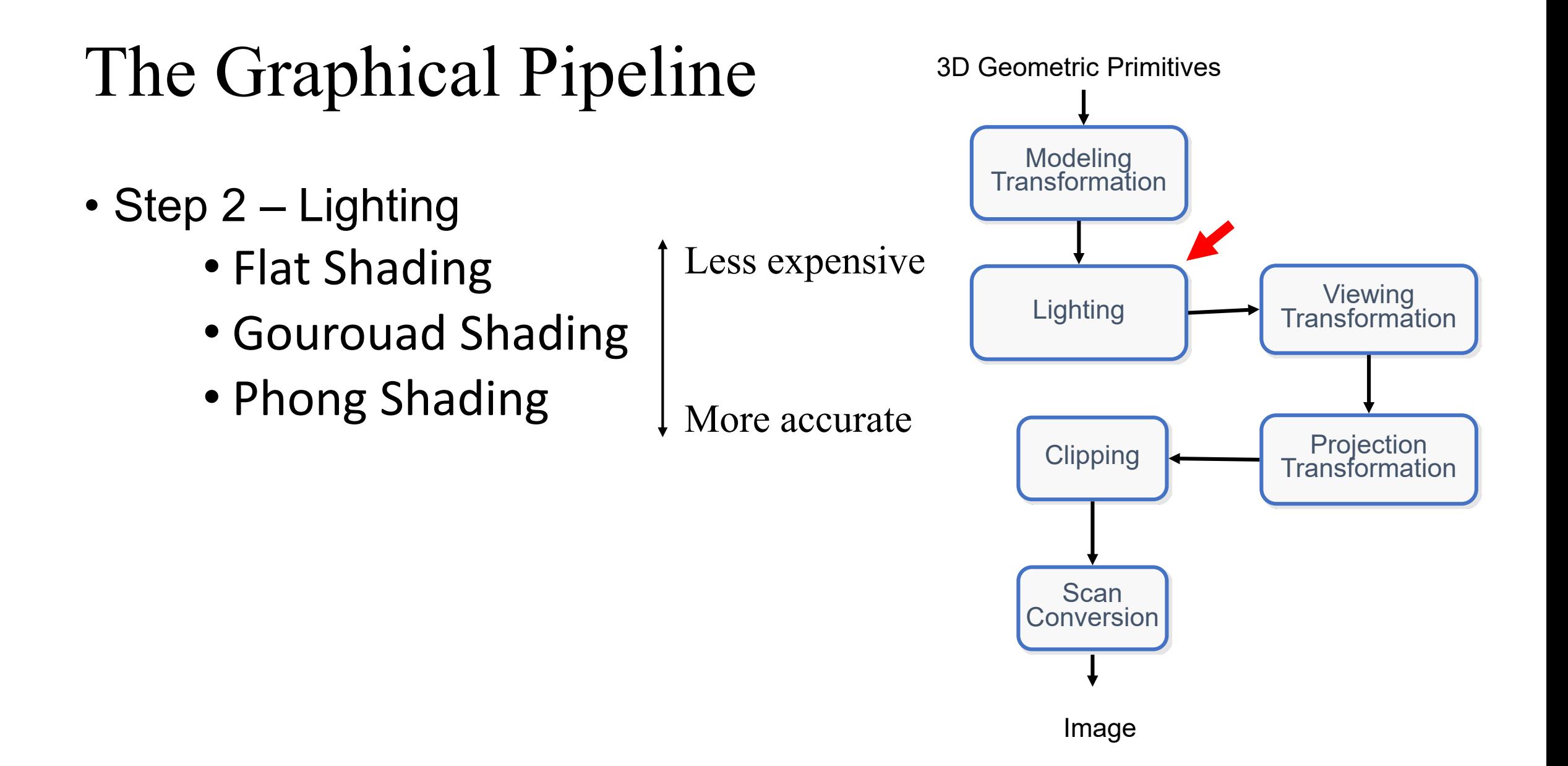

- Step 3 Viewing Transformation
	- The final image is highly dependent on the camera location and view direction:
		- What we see is what we render

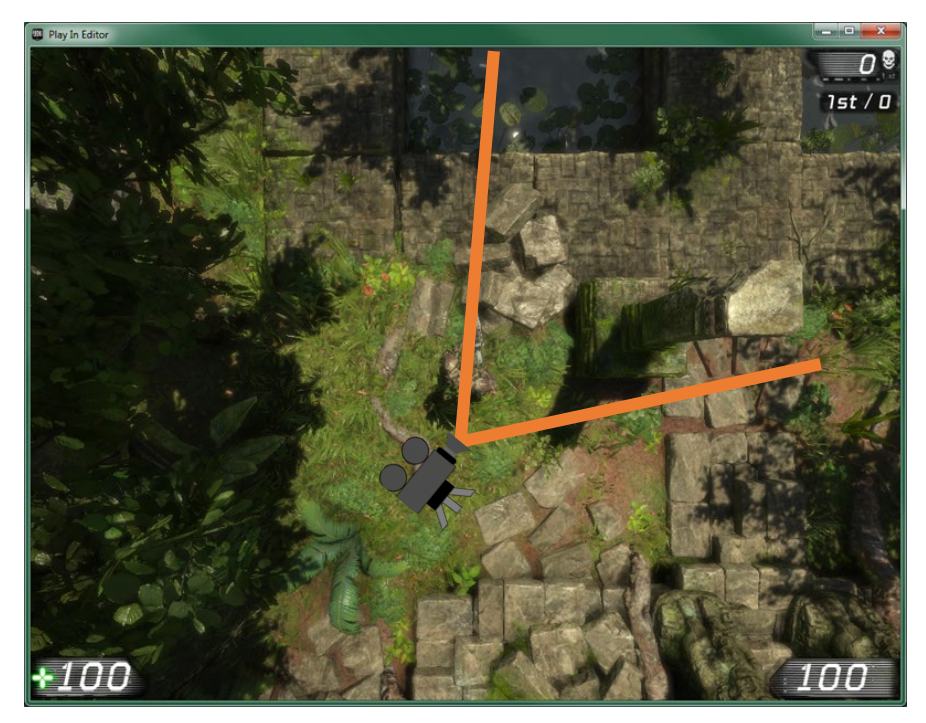

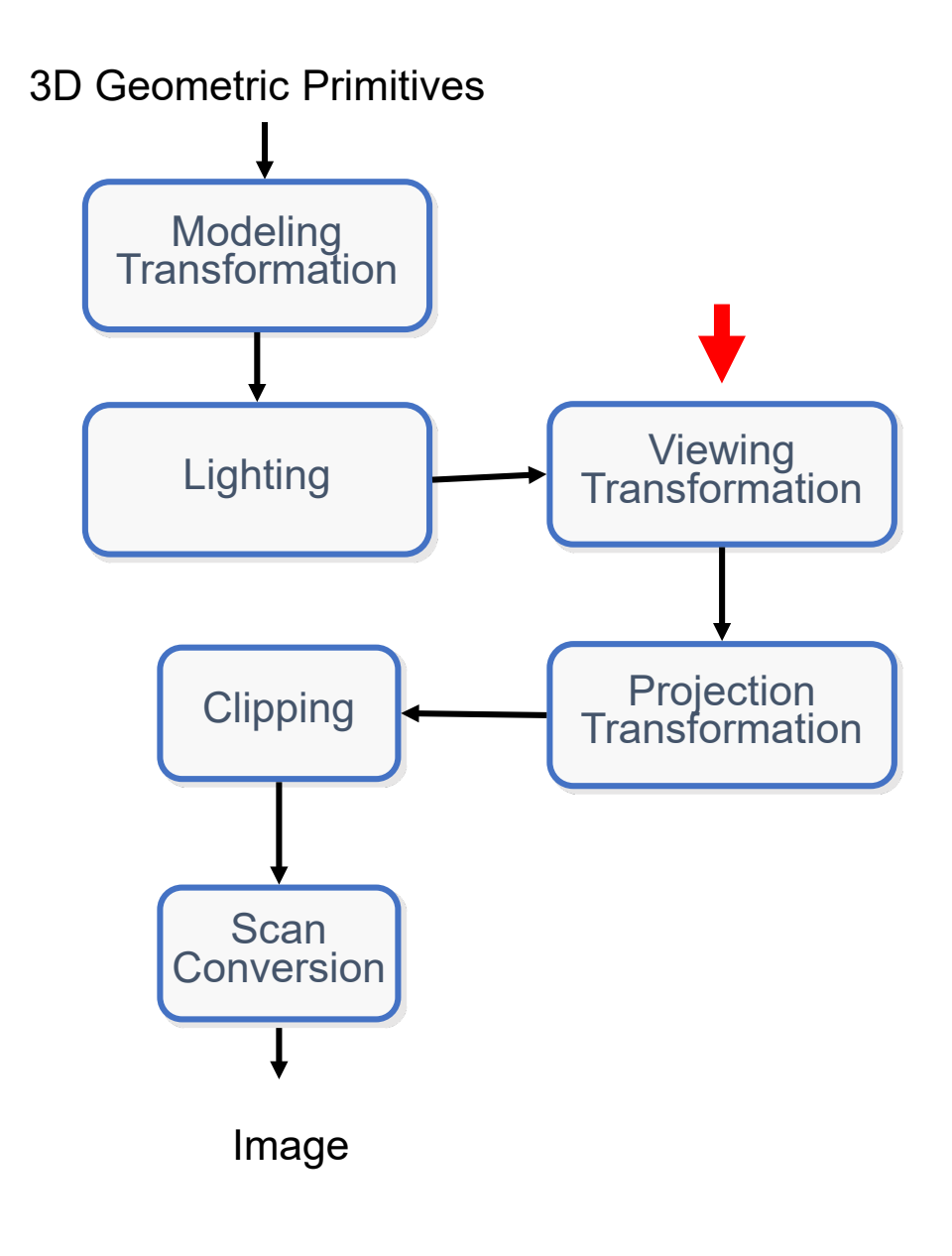

- Step 3 Viewing Transformation
	- The final image is highly dependent on the camera location and view direction:
		- What we see is what we render

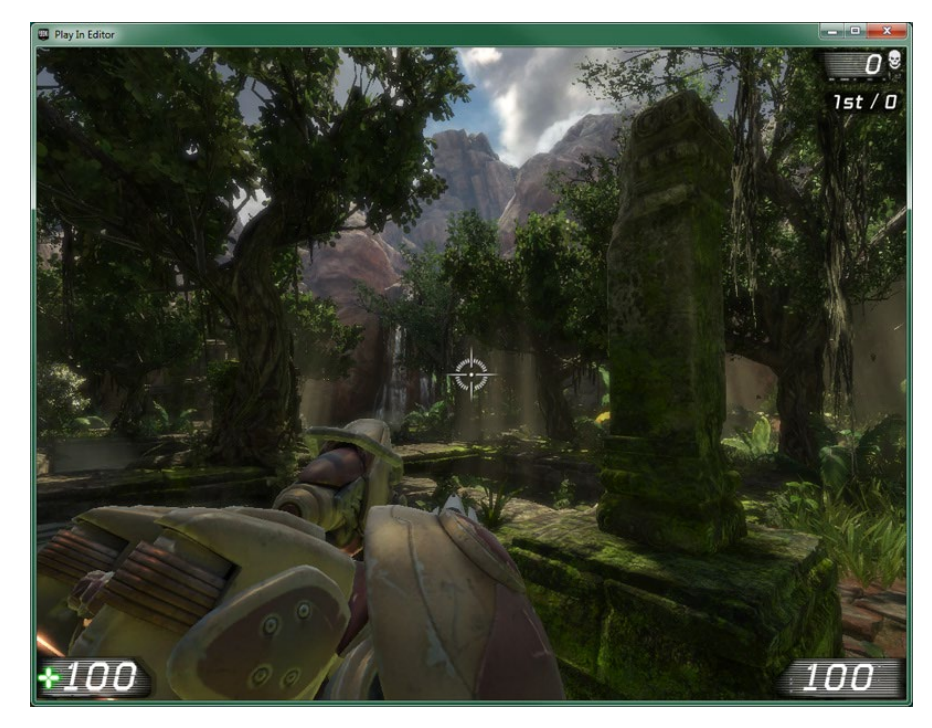

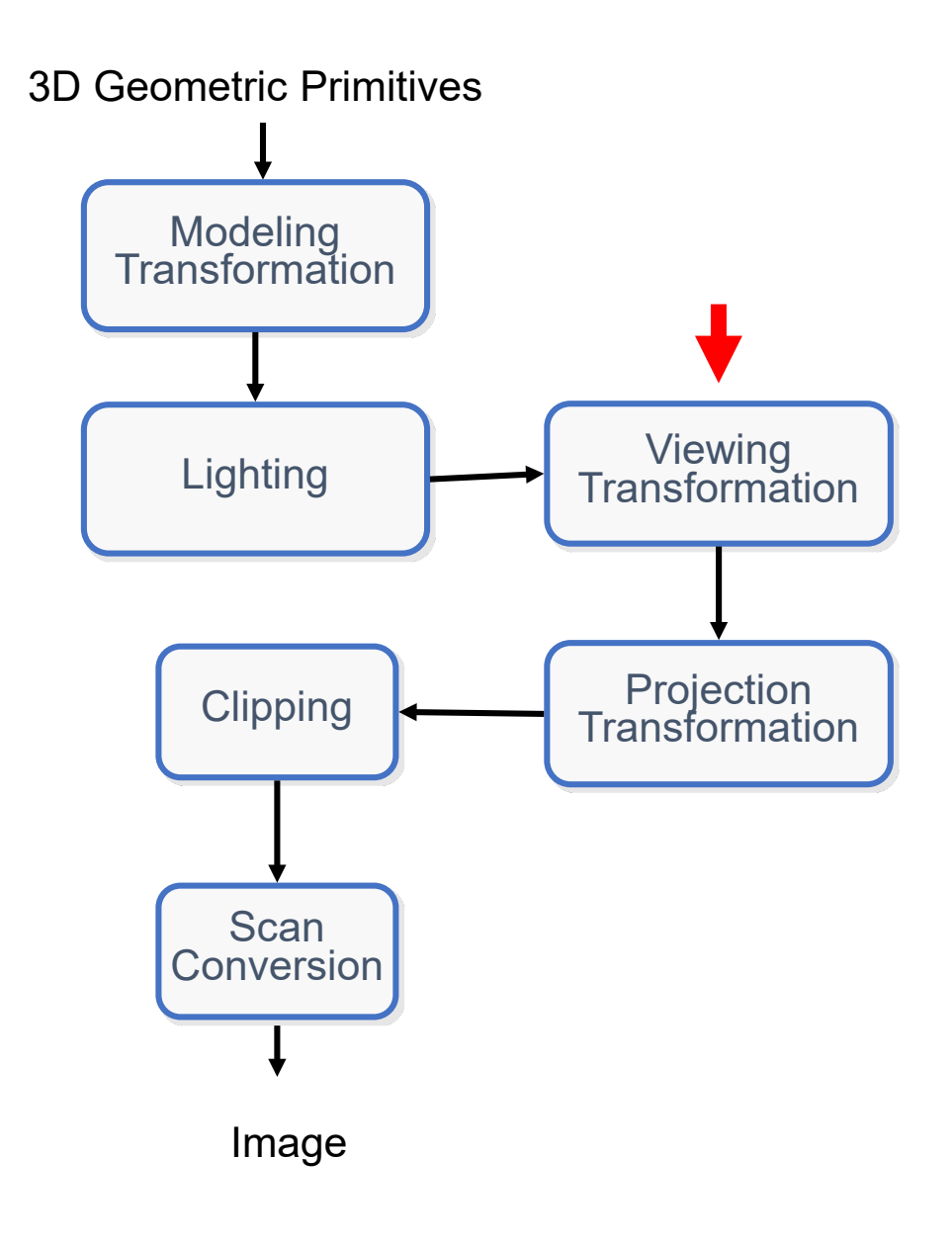

- Step 3 Viewing Transformation
	- We therefore need to define the camera parameters:
		- Location
		- View direction
		- View volume (more later)

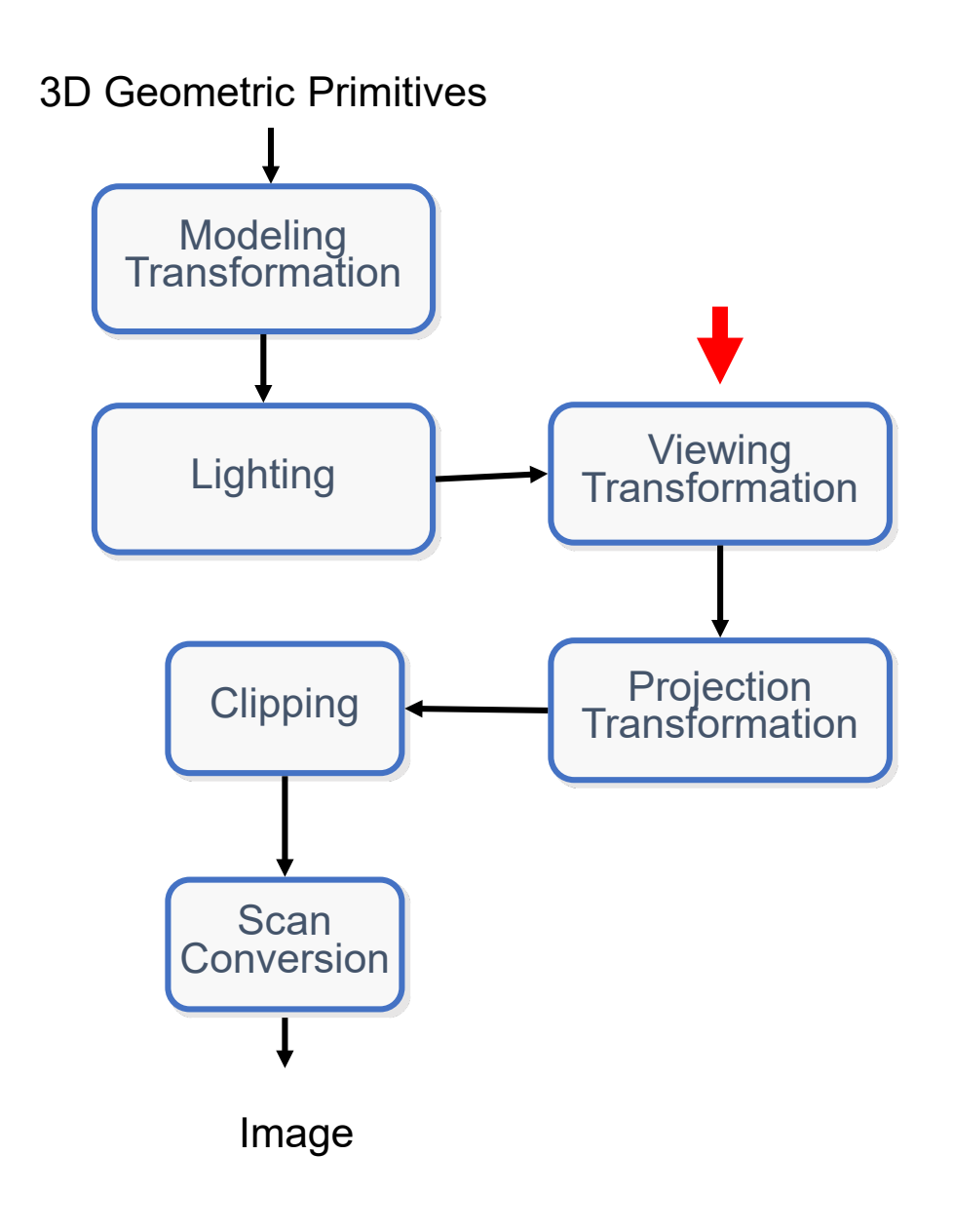

- Step 3 Viewing Transformation
	- In the graphical pipeline this is done slightly different
	- Instead of defining the camera parameters, we always assume the camera is in the origin and is looking in the negative z-direction
	- This is called the canonical camera parameters
	- This assumption is needed for efficient implementation of different algorhtms

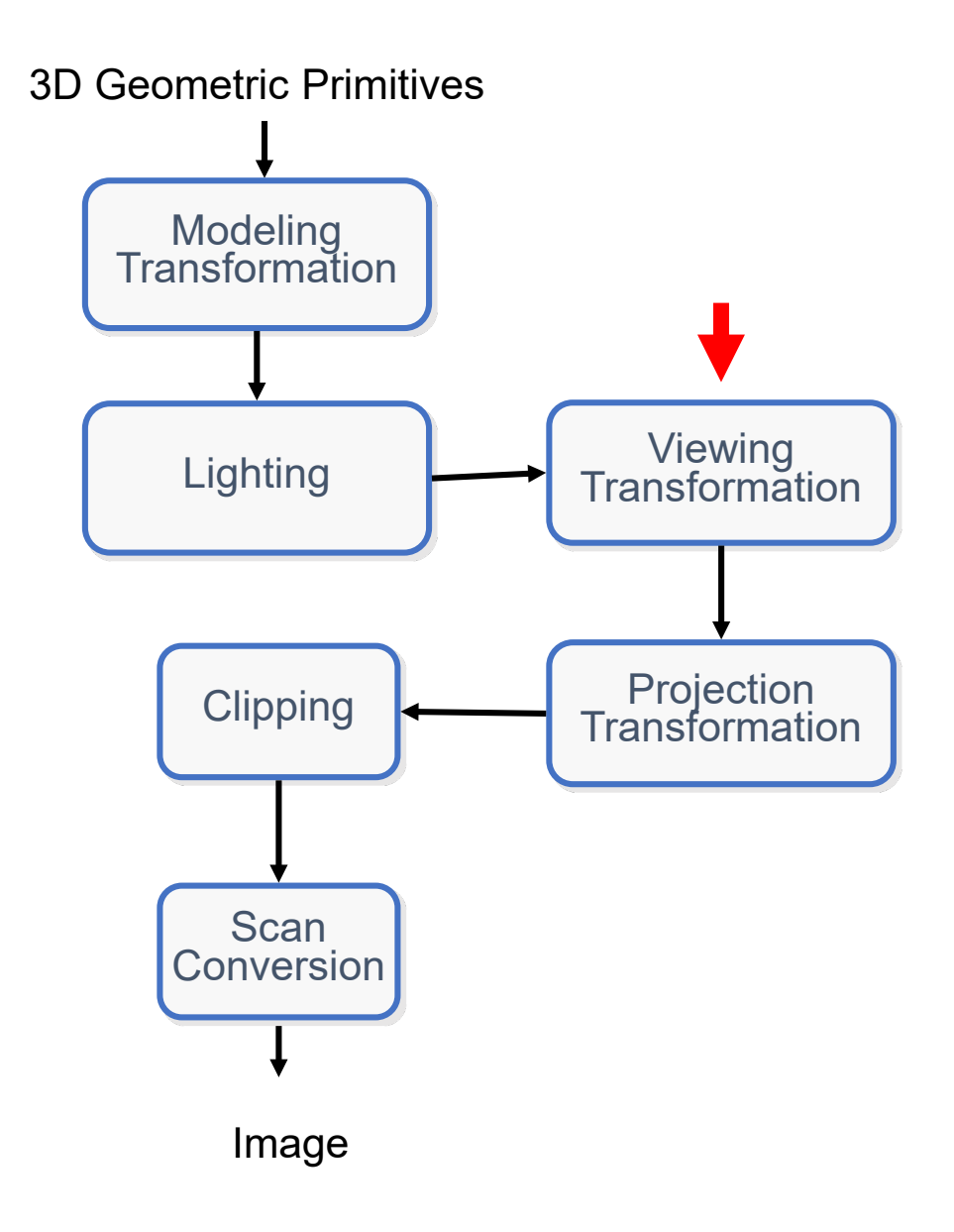

- Step 3 Viewing Transformation
	- But how can we still support different camera views if the camera is always in the origin and looking in –z direction ?
	- Simple: transform the **whole 3D scene to the camera coordinate system**
	- Therefore, each vertex will be transformed by (at least) two transformation
		- The Model Transformation matrix (local -> world)
		- The Viewing Transformation Matrix (world -> camera)

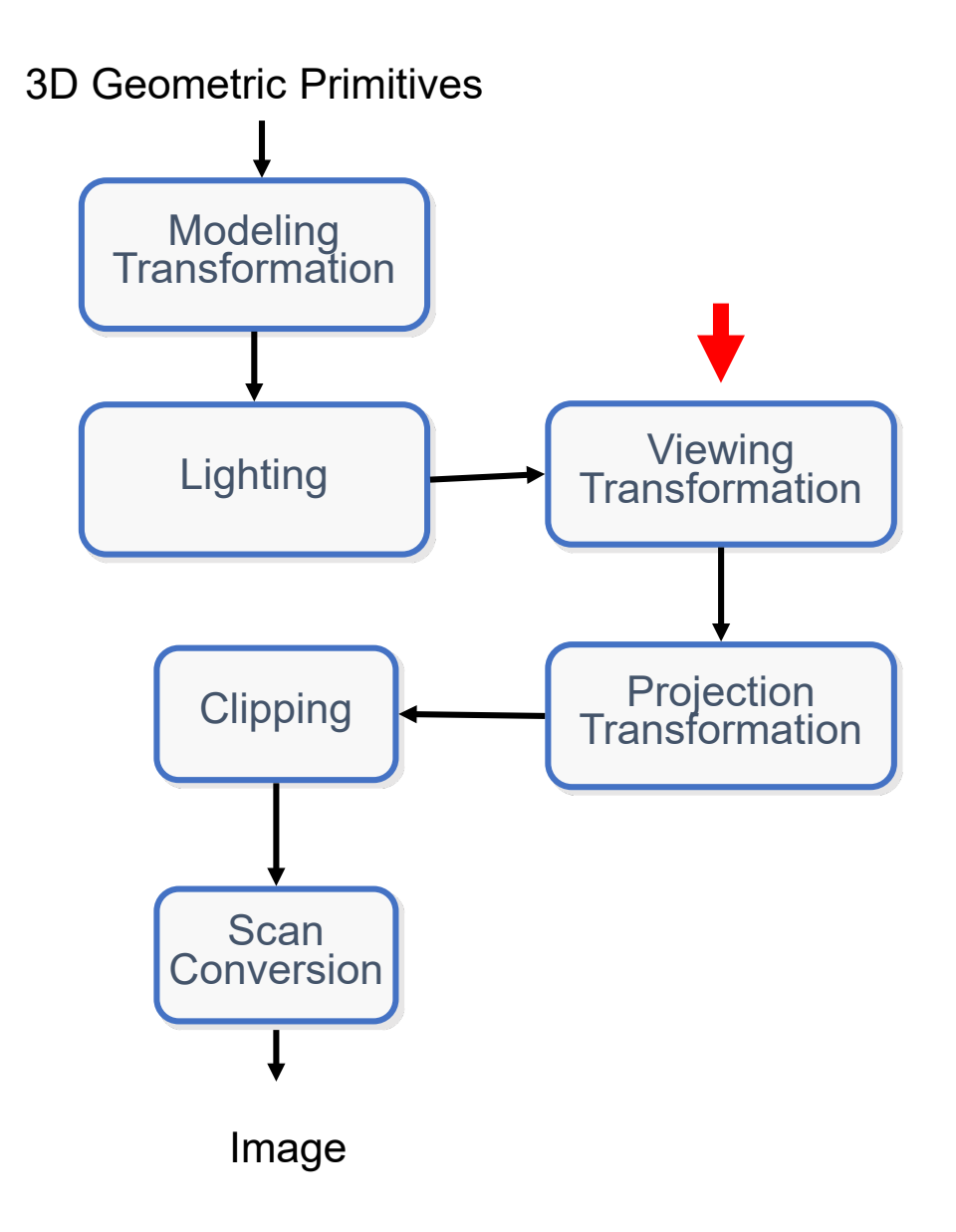

- Step 3 Viewing Transformation
	- Example:
		- We want the camera to be at (0,8,10)
		- And looking in the  $\left(0\ ,\frac{1}{\sqrt{2}},-\frac{1}{\sqrt{2}}\right)$ direction:

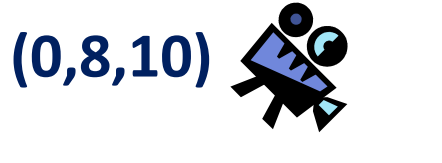

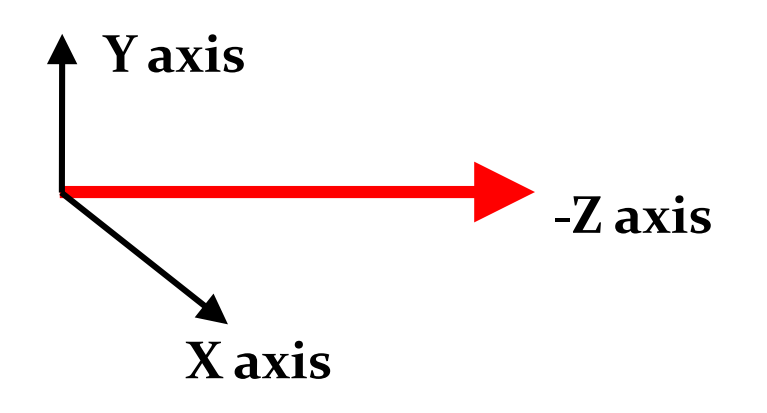

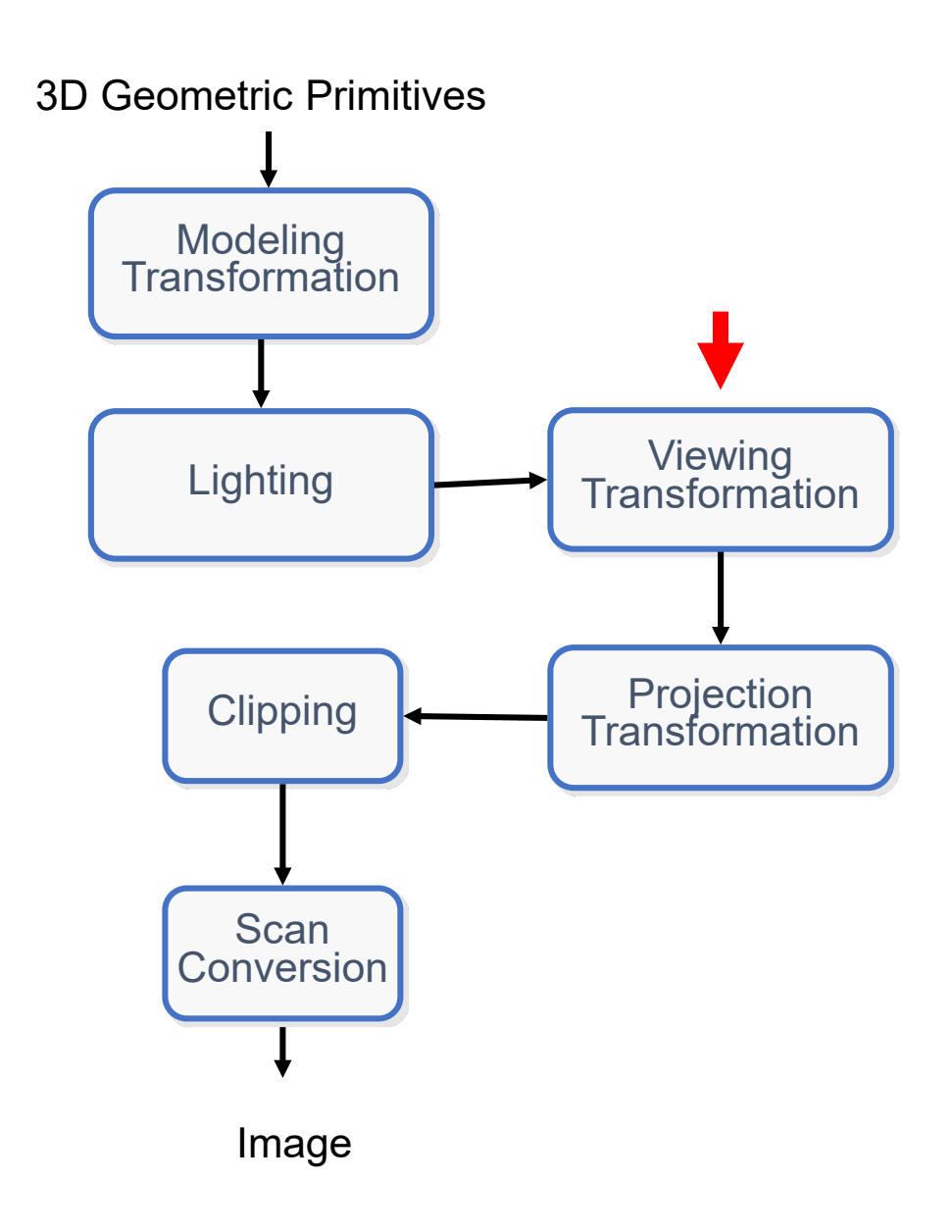

- Step 3 Viewing Transformation
	- Example:
		- First: translate every vertex in the scene by  $(0,-8,-10)$
		- Next: Rotate the whole scene by 45 degrees CCW in the x-direction
		- This can be done using one matrix (e.g. multiplication of the translation and rotation matrix)

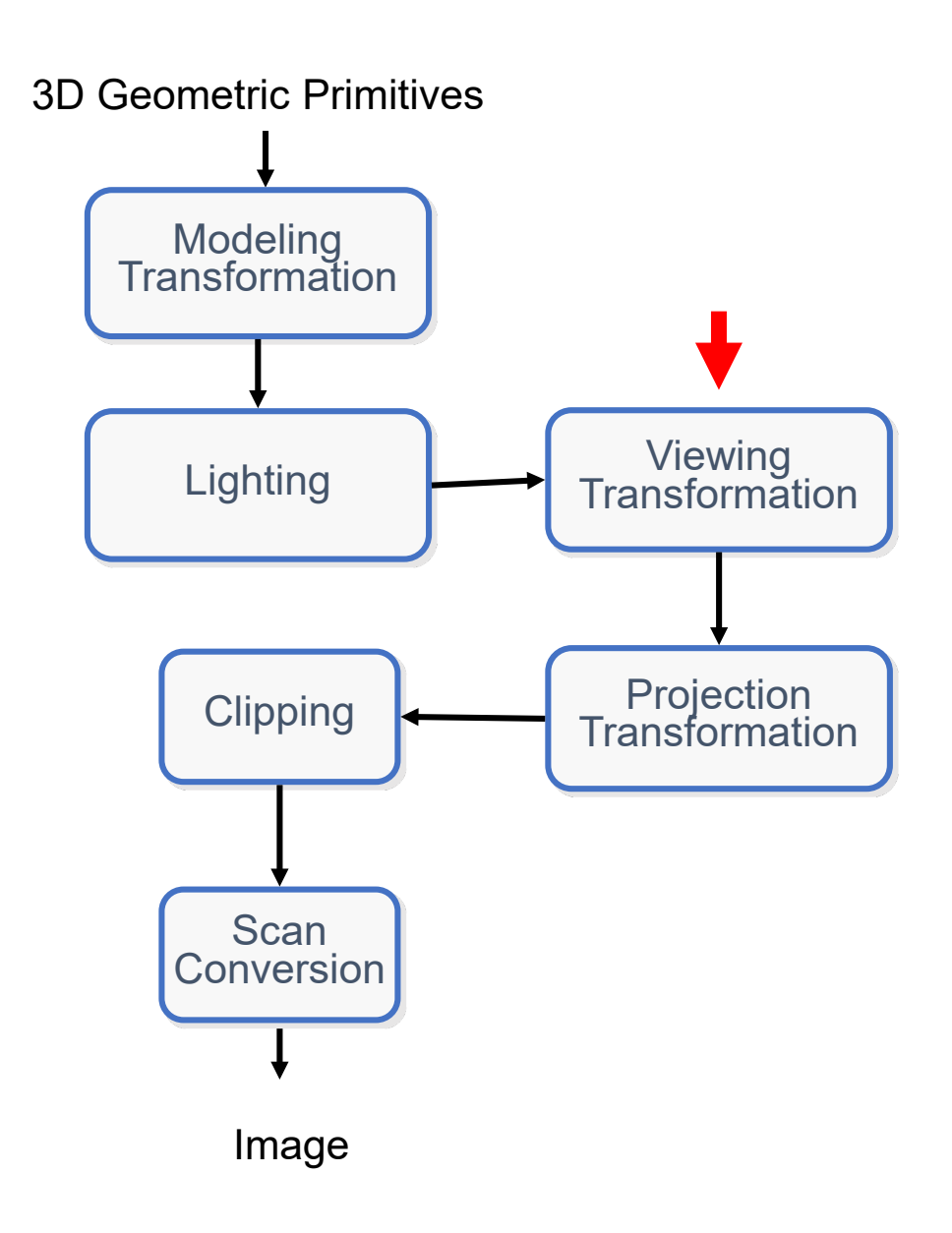

- Step 4 Projection Transformation
	- Until this stage everything we work with is in 3D space
	- Images on the other hand are in 2D space
	- But how can we move from 3D to 2D space?
		- Use projection transformations:
		- Perspective and Orthographic transformation ?

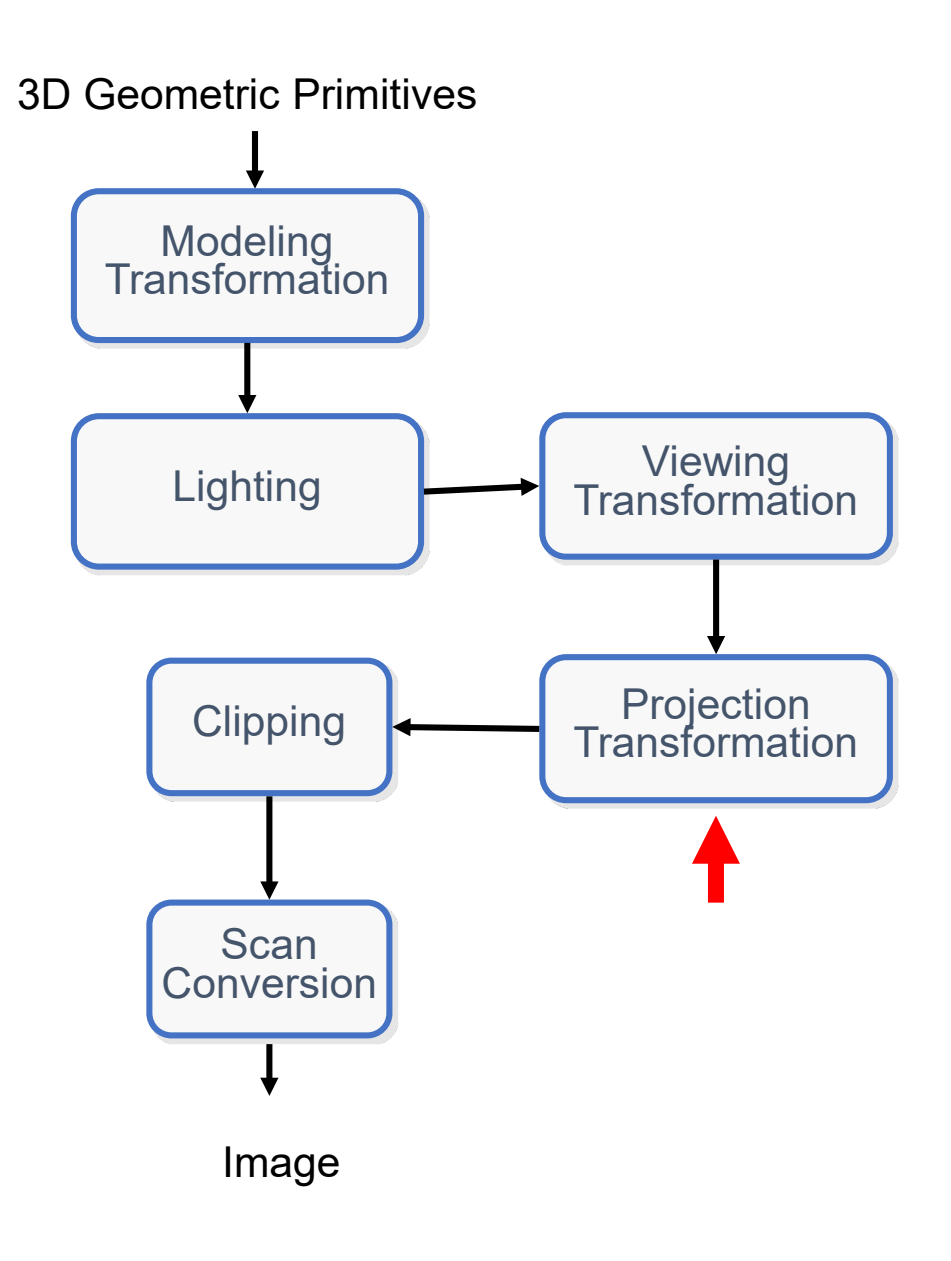

- Step 4 Projection Transformation
	- Remember the canonical camera coordinates?
	- It simplifies the projection transformation matrix

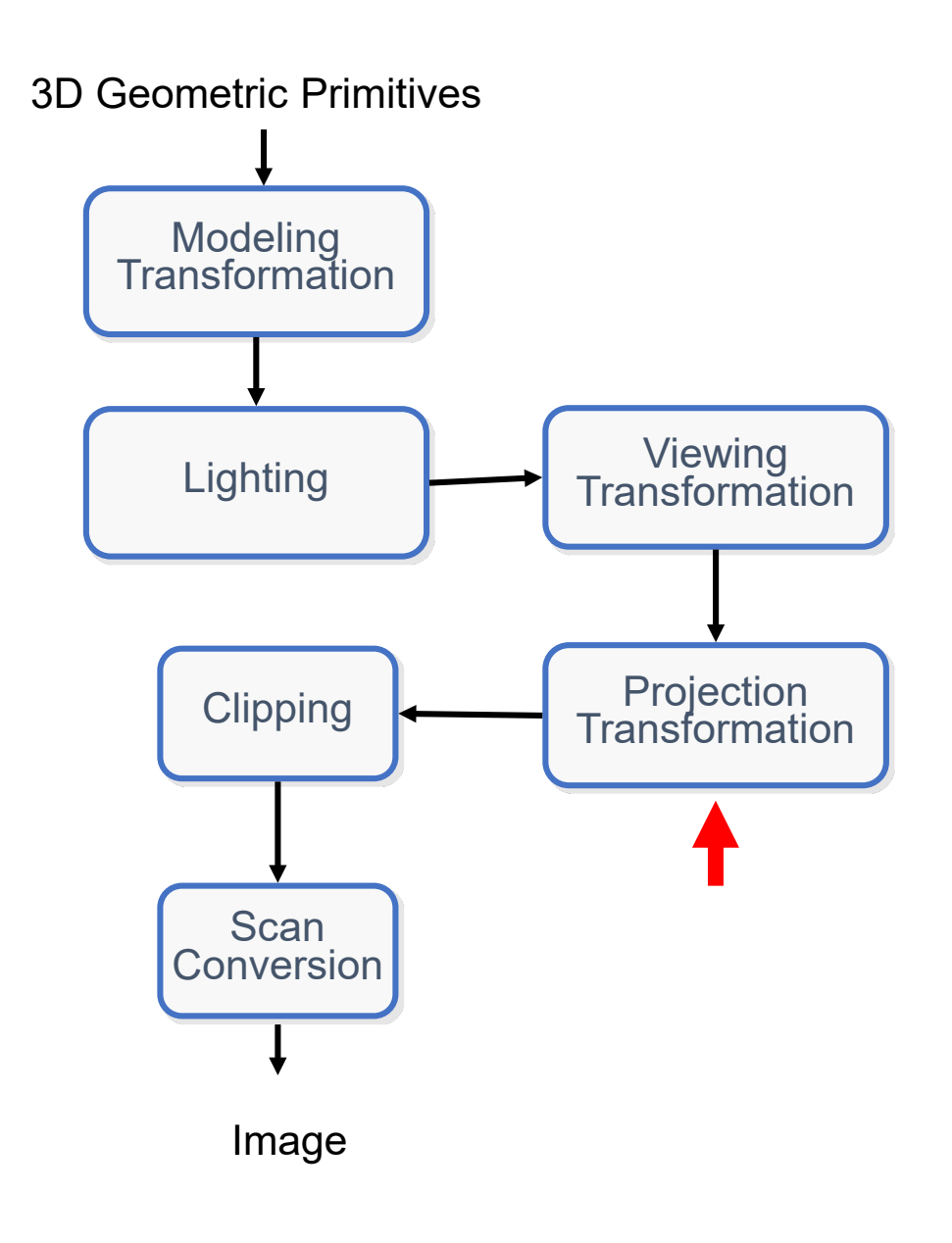

- Step 4 Projection Transformation
	- Orthographic projection
		- Everything inside the "view volume" will be projected onto the XY plane
		- Everything else will be clipped

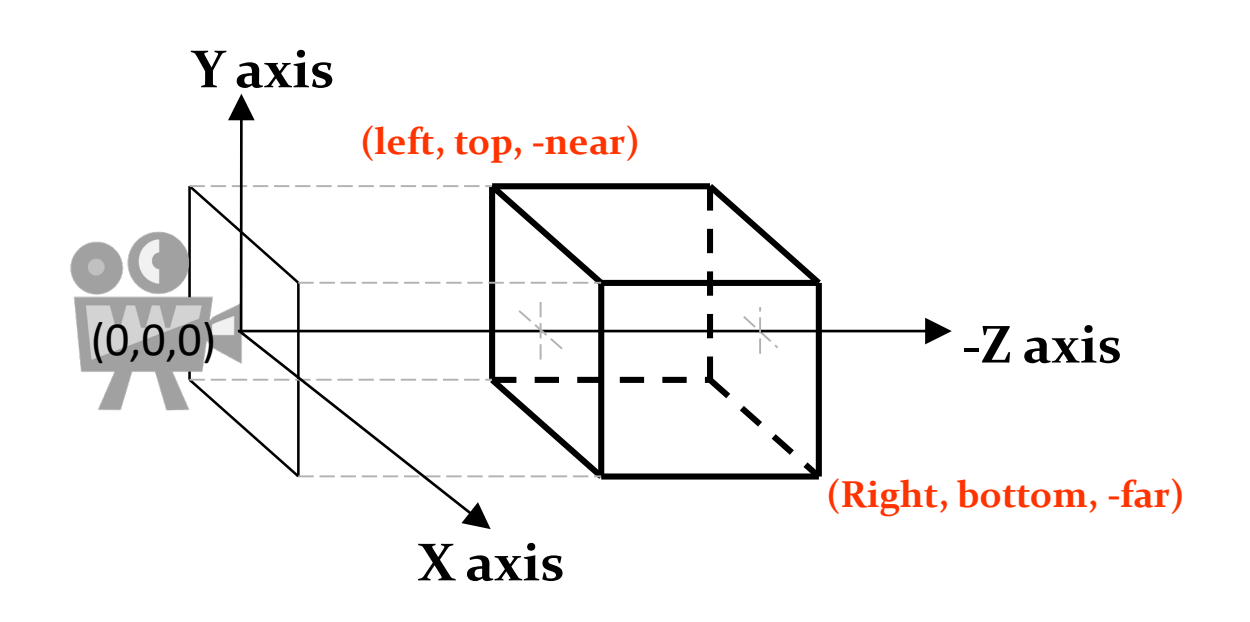

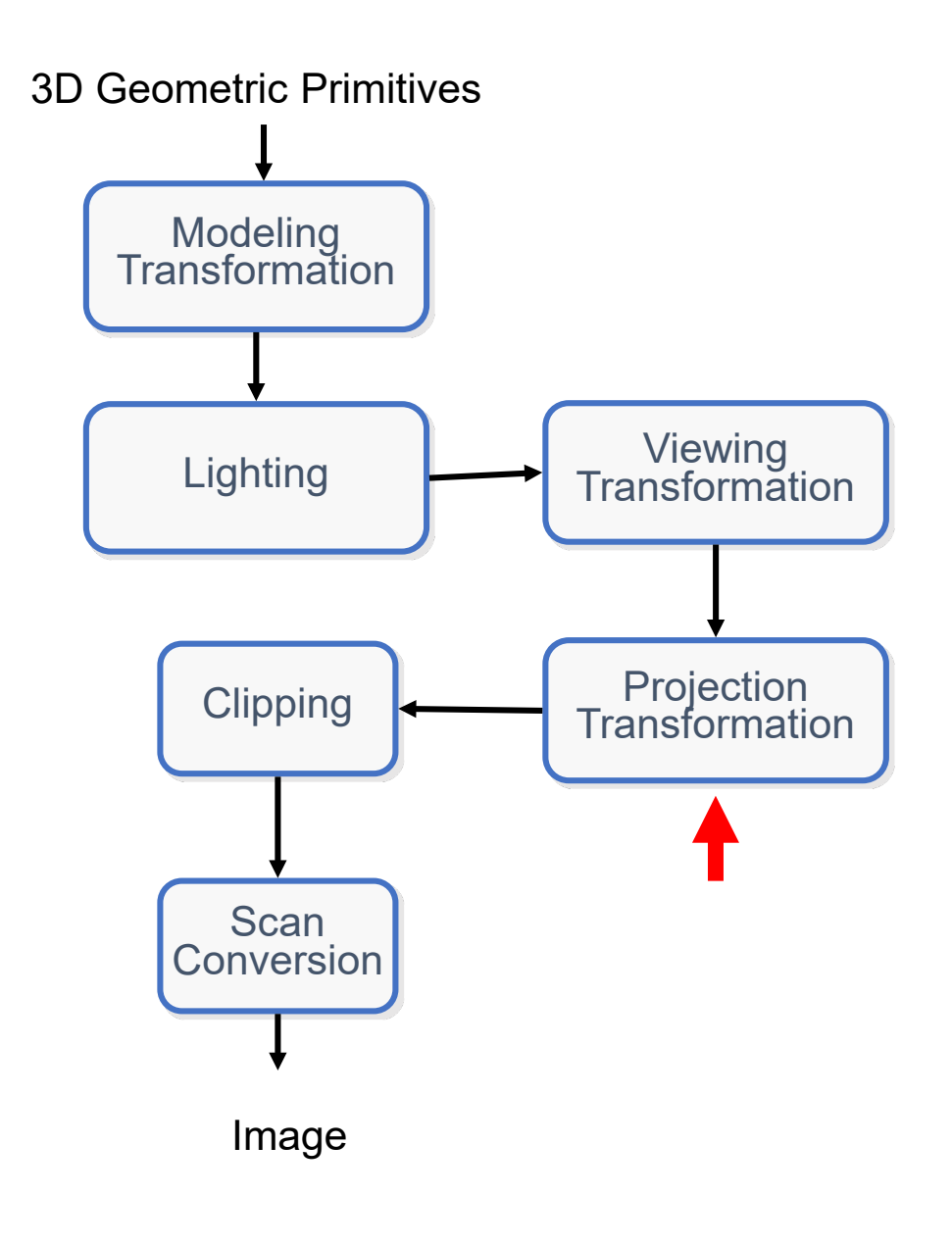

- Step 4 Projection Transformation
	- Perspective projection
		- Everything inside the "view frustum volume" will be projected onto the near frustum plane
		- Everything else will be clipped

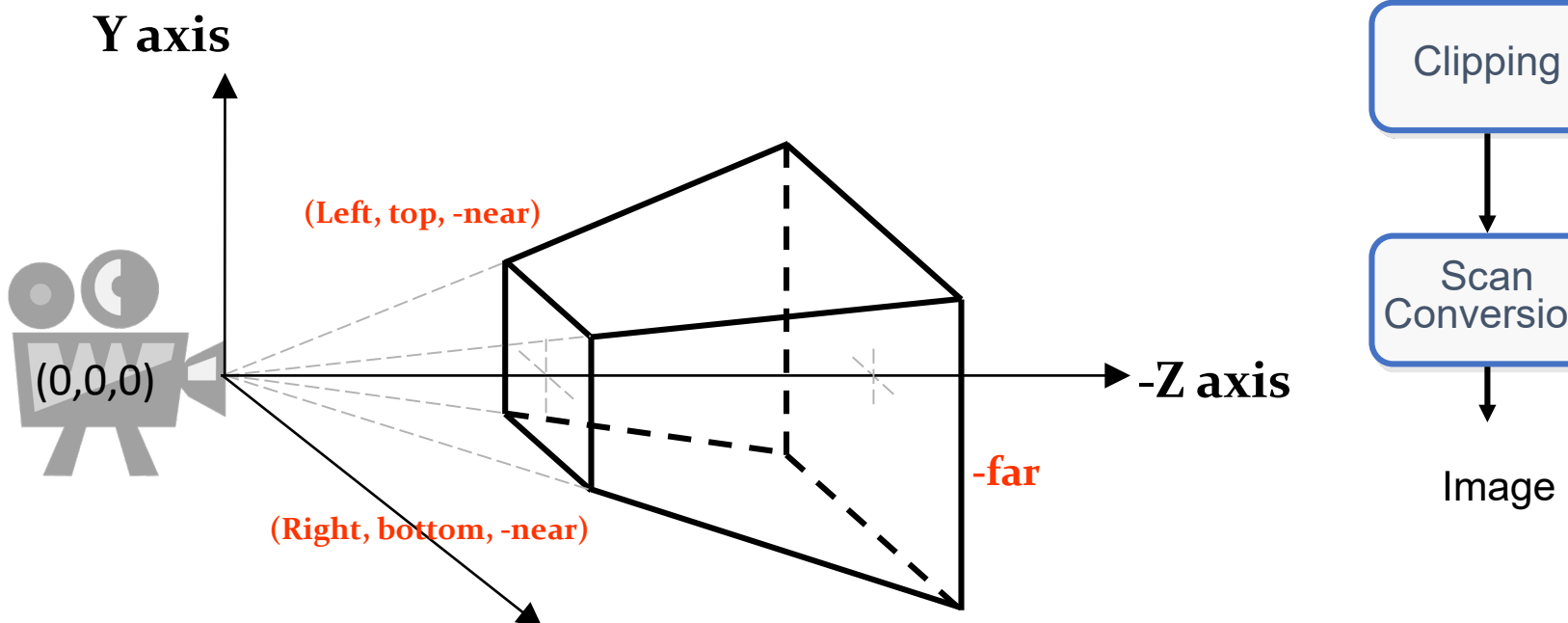

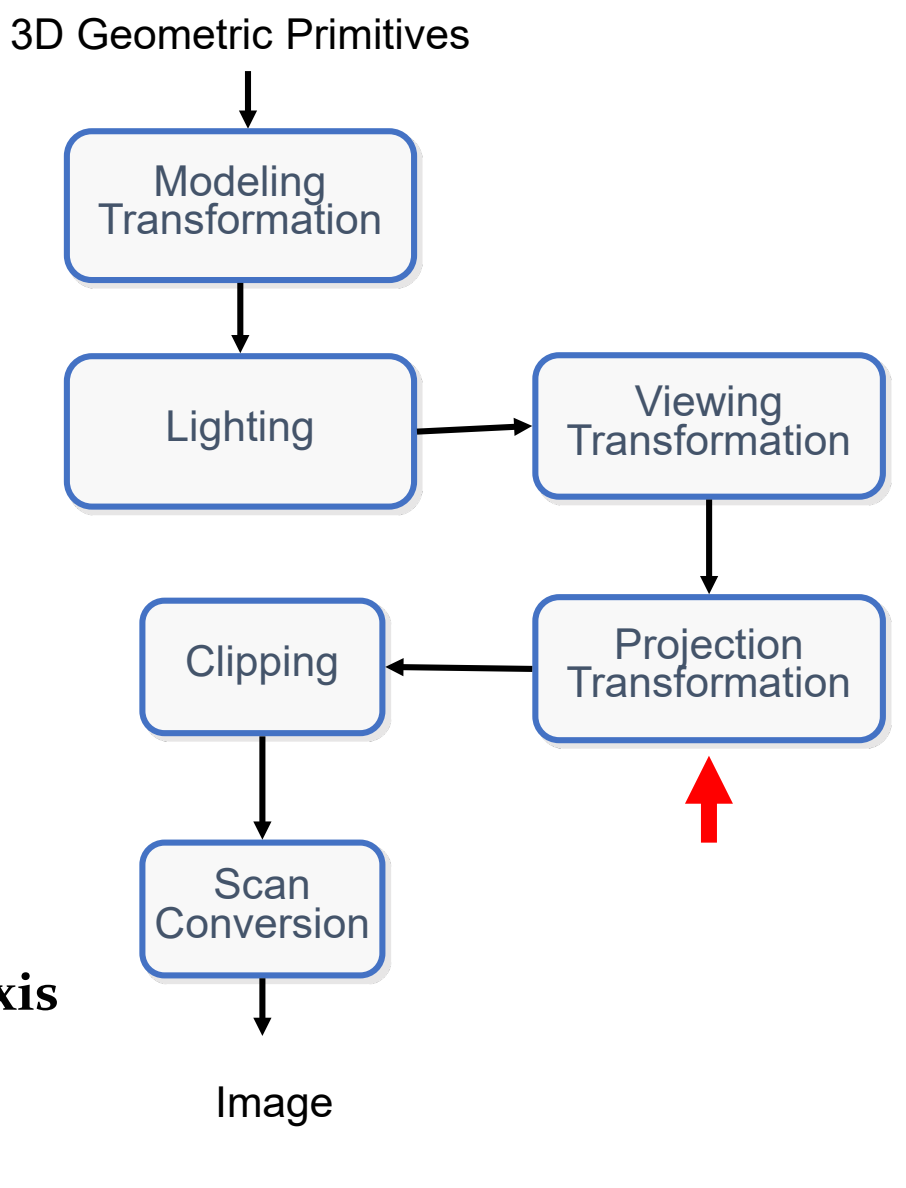

- Step 5 Clipping
	- A 3D scene is composed of many objects
		- Each object is composed of thousands of triangles (even more)
	- But not everything is visible why bother and render everything if not everything is visible ?
	- Therefore we clip-out objects outside the view-frustum:
		- This is important process which is important for real-time rendering
		- Done for efficiency purposes

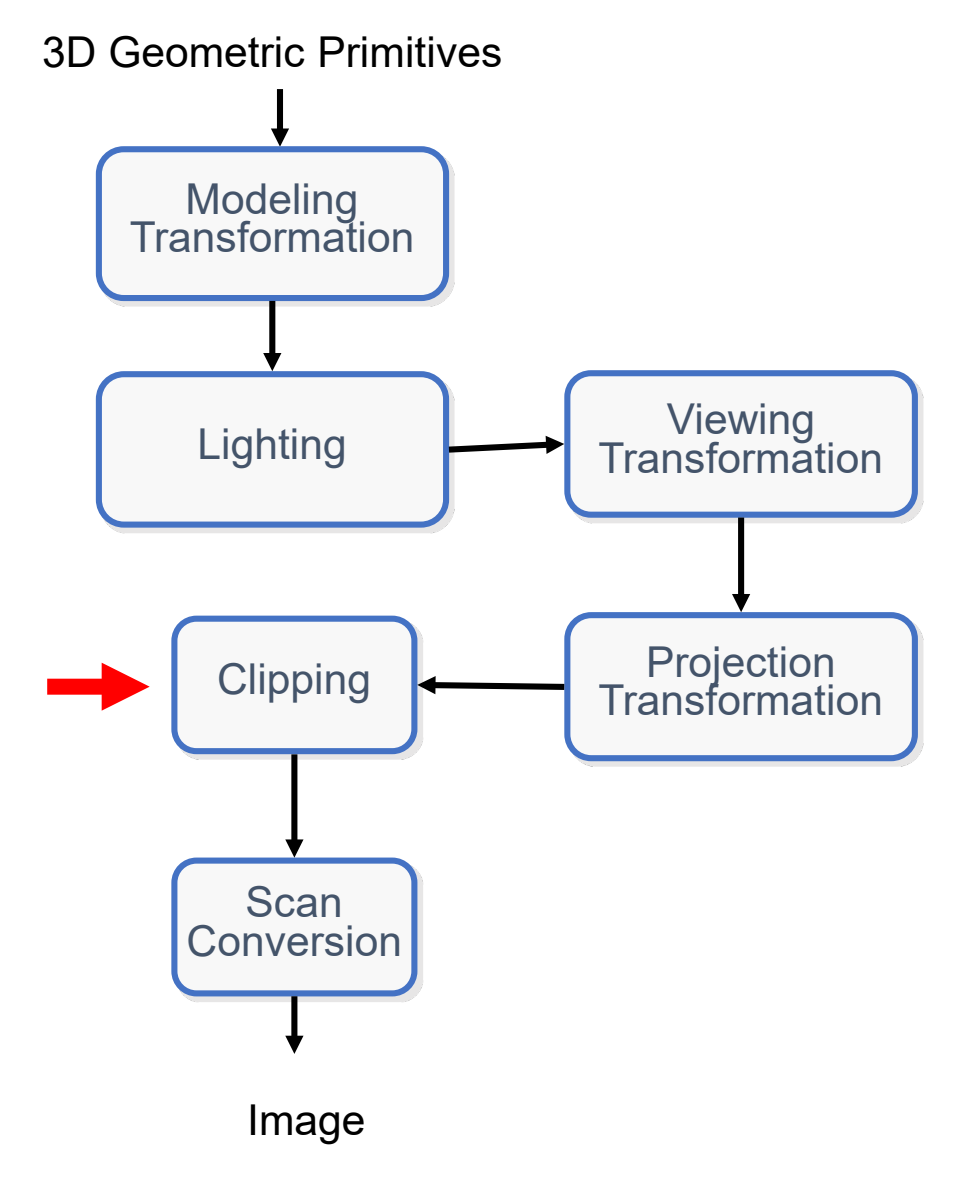

# The Graphical Pipeline • Step 5 – Clipping • Faded objects are not rendered:

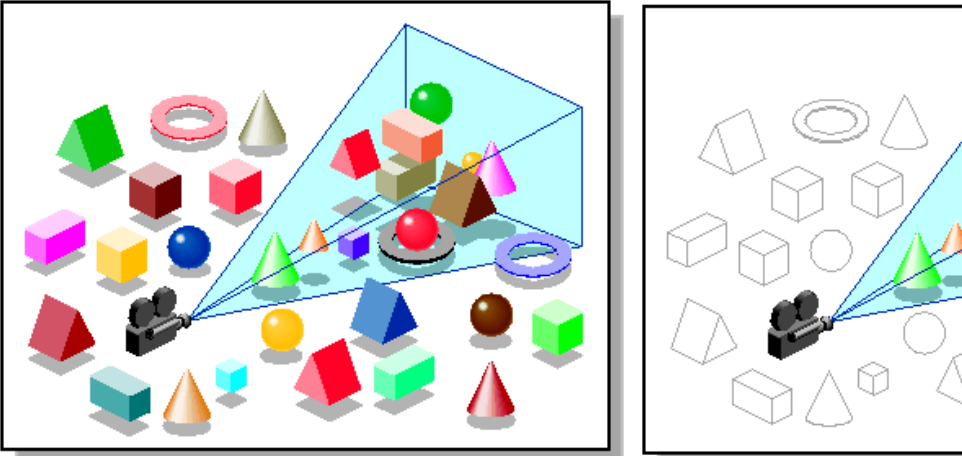

https://techpubs.jurassic.nl/manuals/0640/developer/Optimizer\_PG/sgi\_html/ch05.html

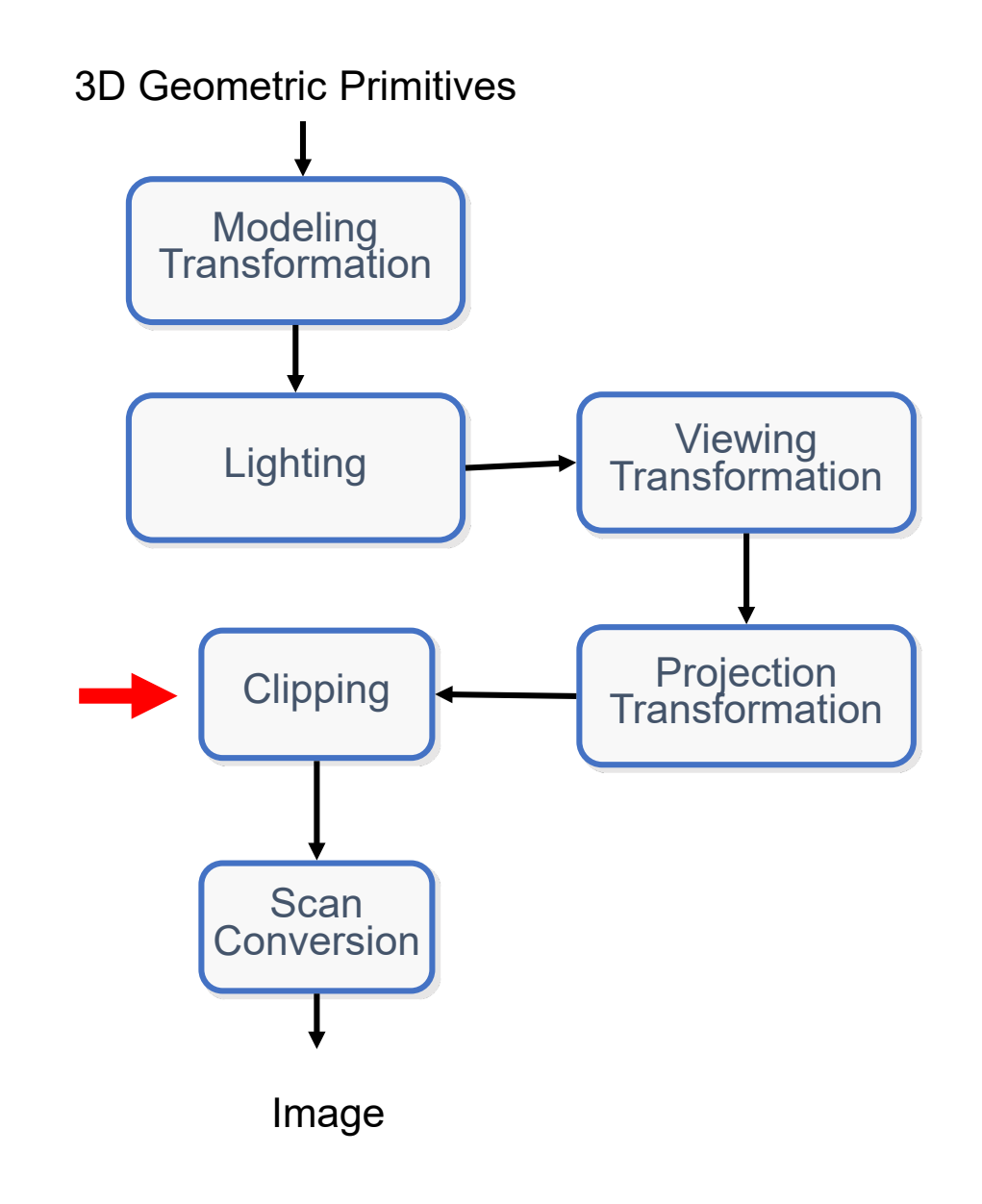

- Step 5 Clipping
	- Typically, triangles should not be rendered when their front sides do not face the viewpoint.
	- Such pieces of a surface are called *back faces.*

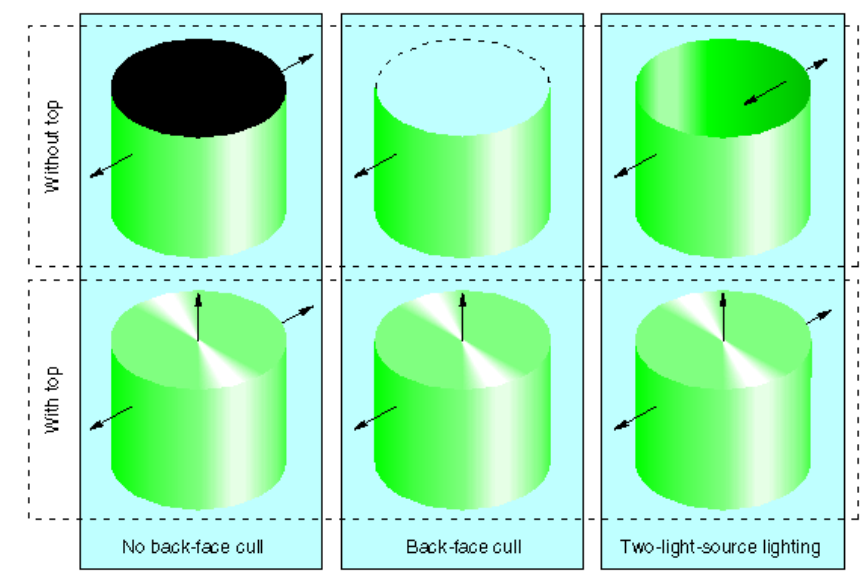

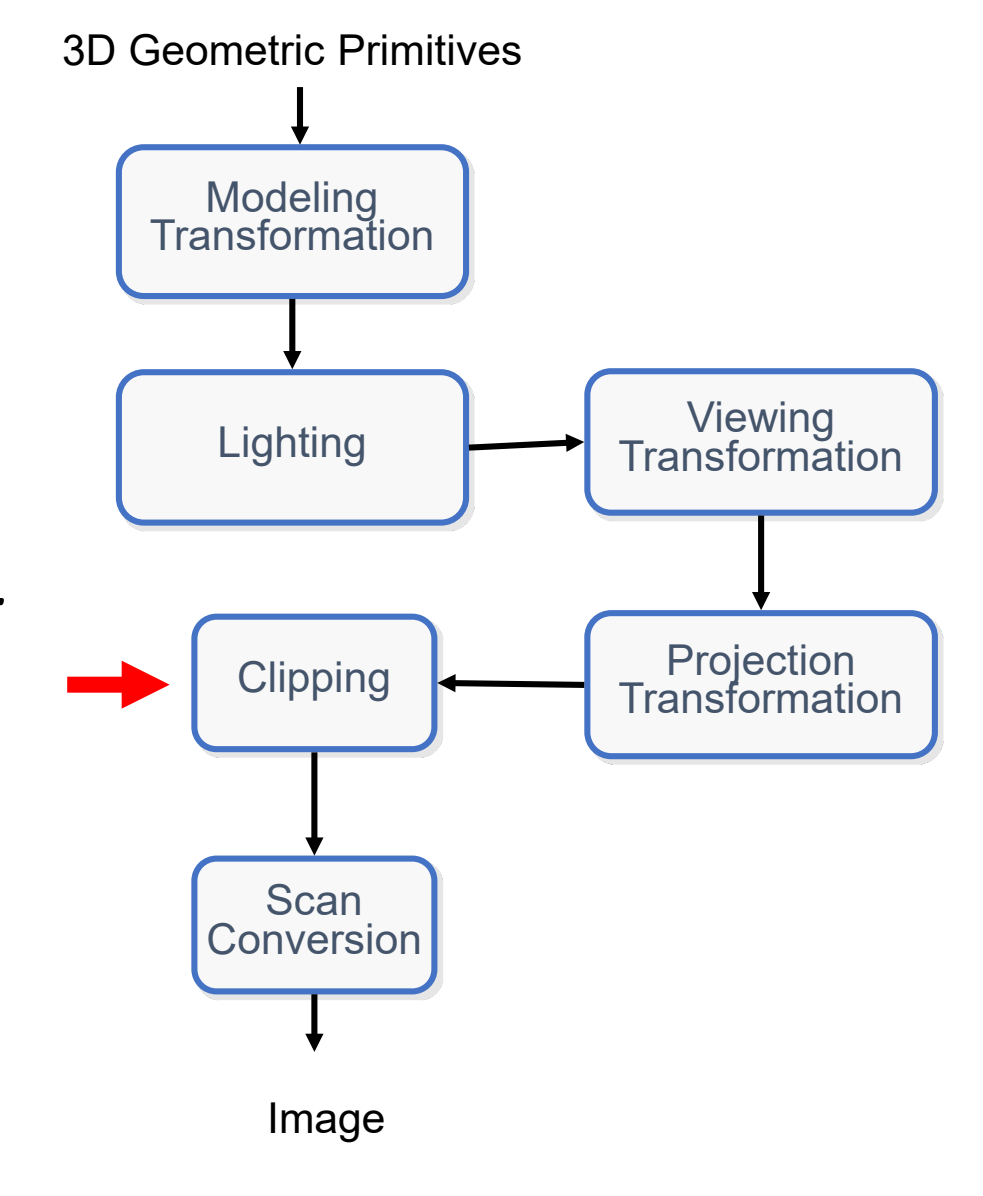

https://techpubs.jurassic.nl/manuals/0640/developer/Optimizer\_PG/sgi\_html/ch05. html

- Step 5 Clipping
	- **Back-face culling** keeps these triangles from being rendered (rasterized), thus saving on pixel fill time (later on rasterization).

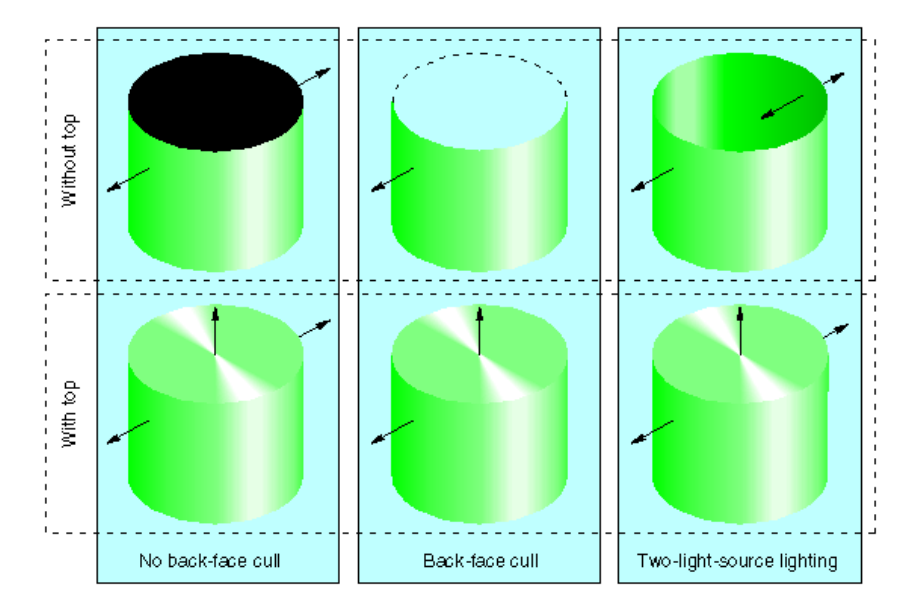

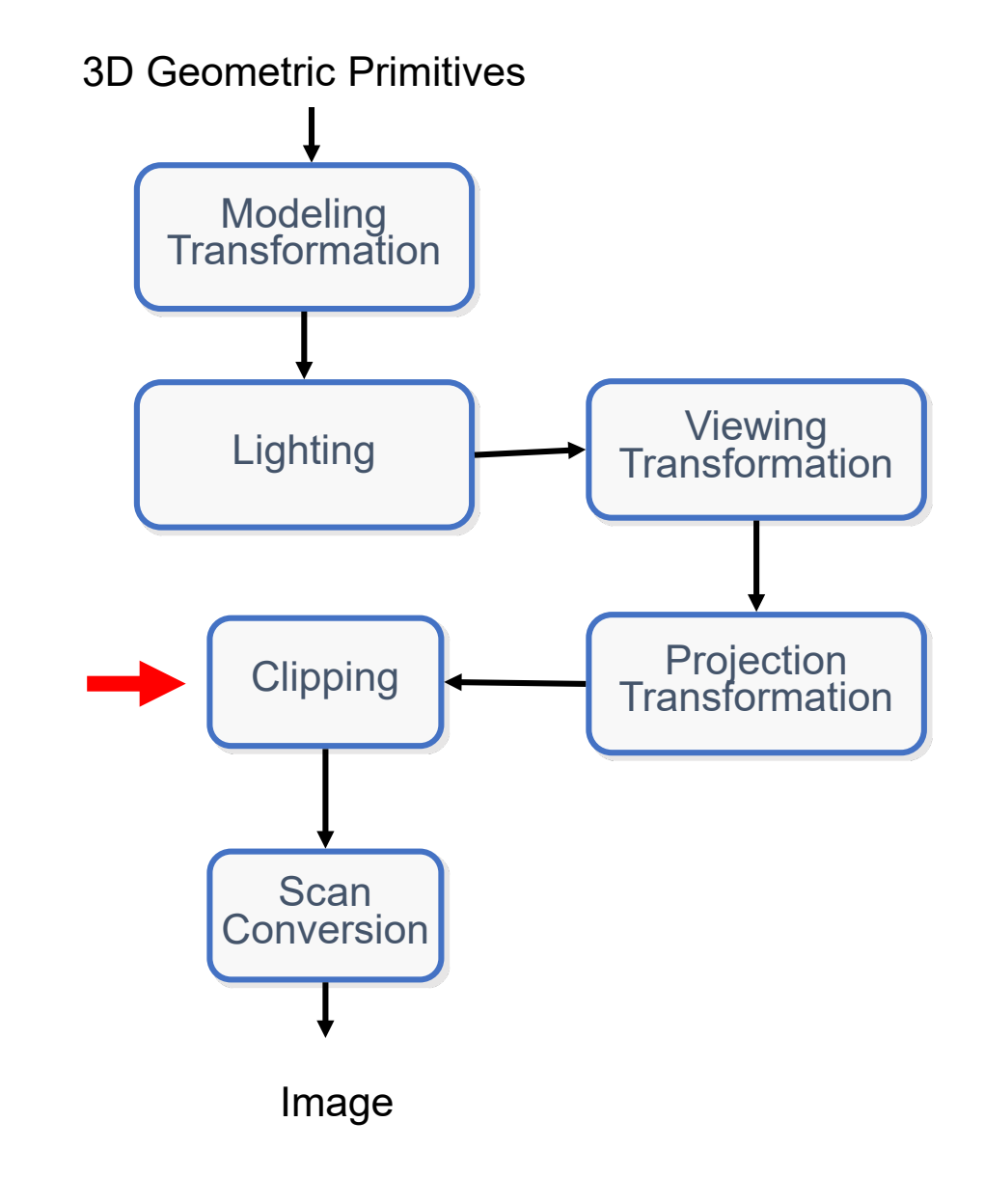

https://techpubs.jurassic.nl/manuals/0640/developer/Optimizer\_PG/sgi\_html/ch05. html

- Step 5 Clipping
	- Face orientation is determined by the surface normal.
		- If the surface normal points towards the camera then the visible surface is the front face.

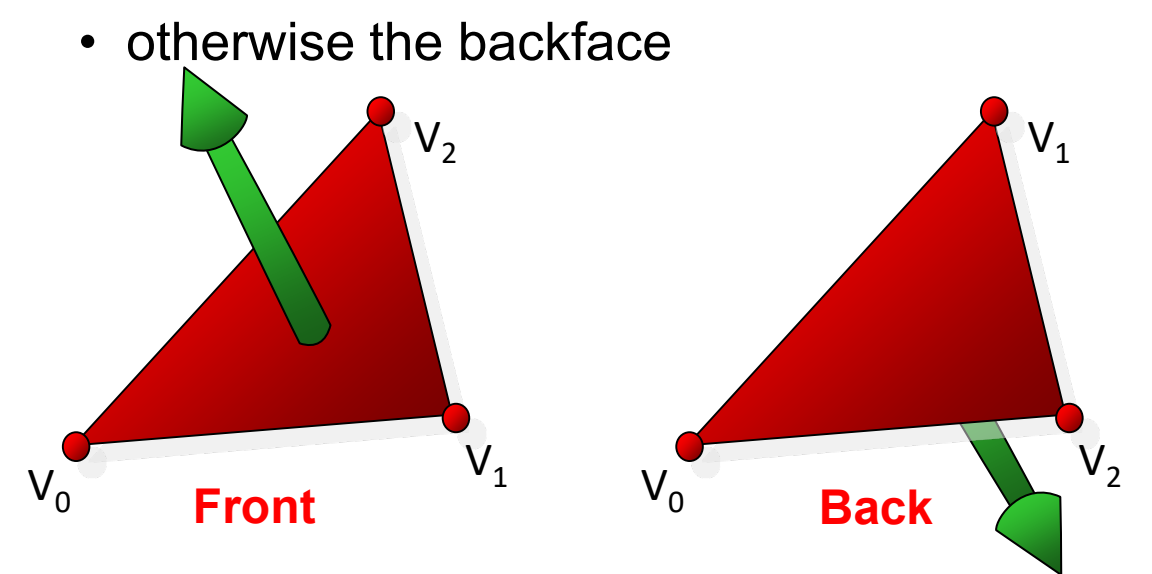

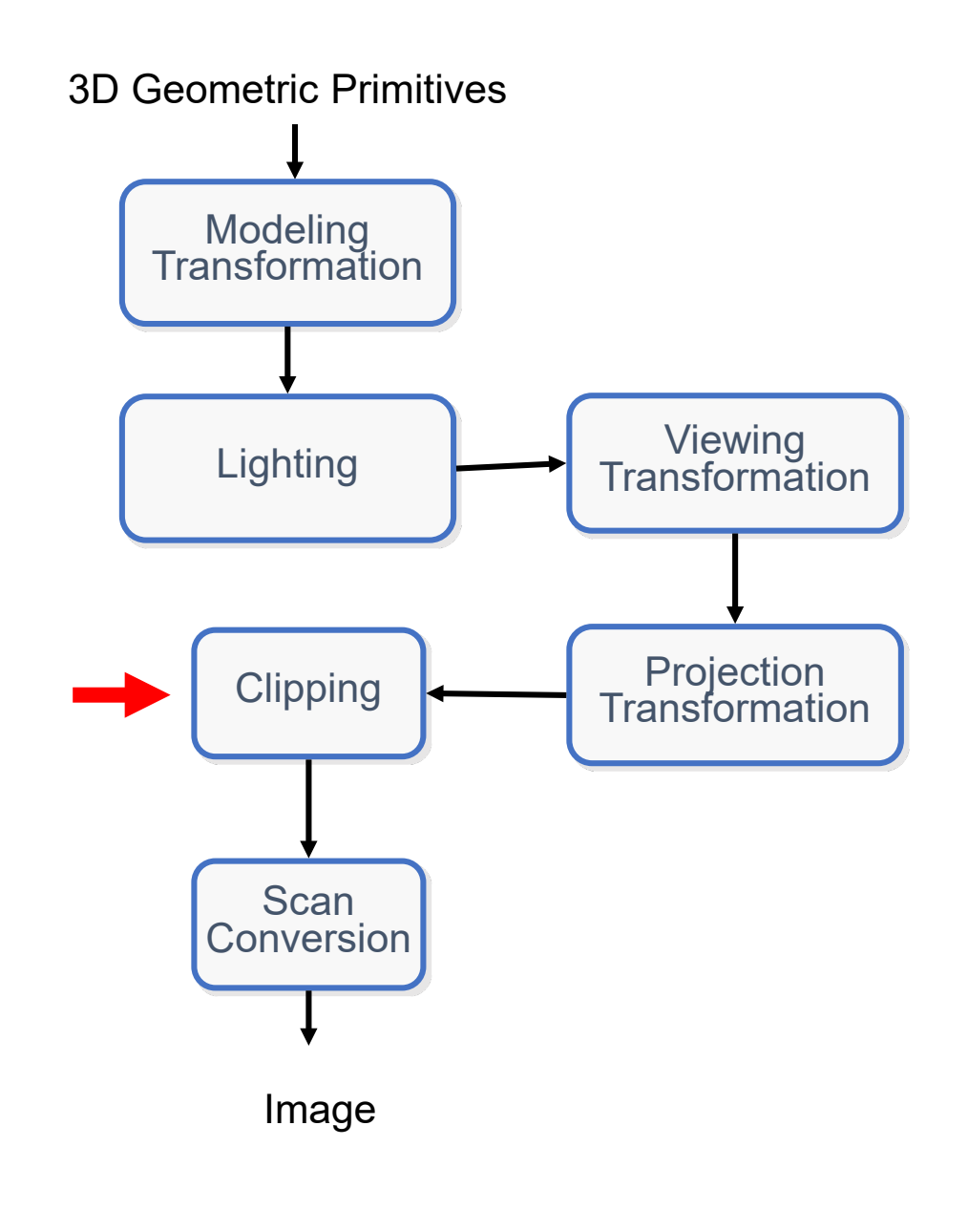

- Step 5 Clipping
	- This normal is not defined explicitly, but deduced by the order in which the vertices are processed in the pipeline (Counter-ClockWise or Clock-Wise)
	- Use right-hand rule to determine the normal direction
	- Note below, we use the vertex index to represent the order in which the vertices are processed in the pipeline

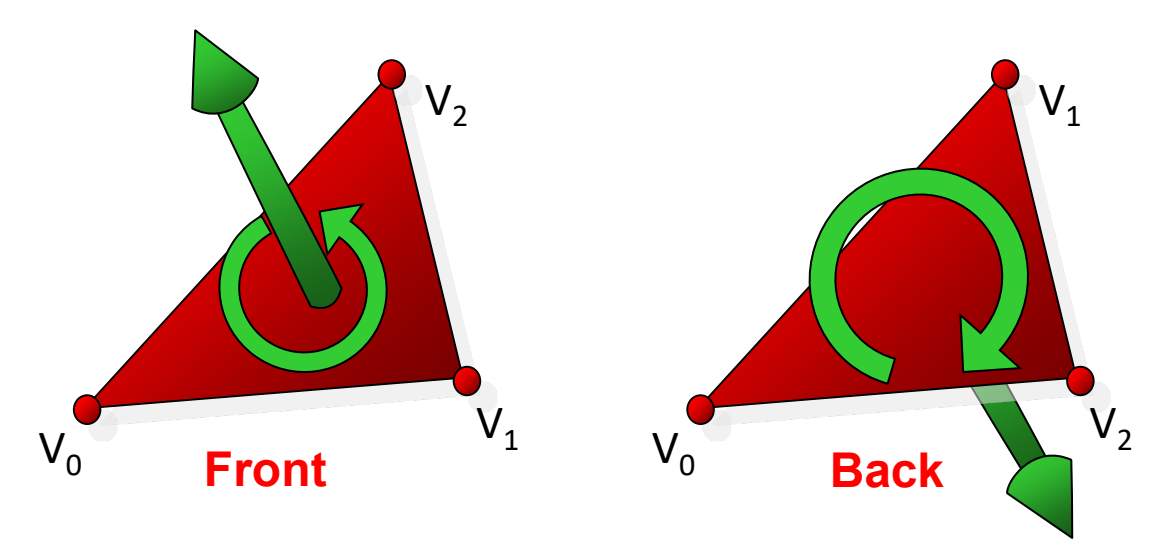

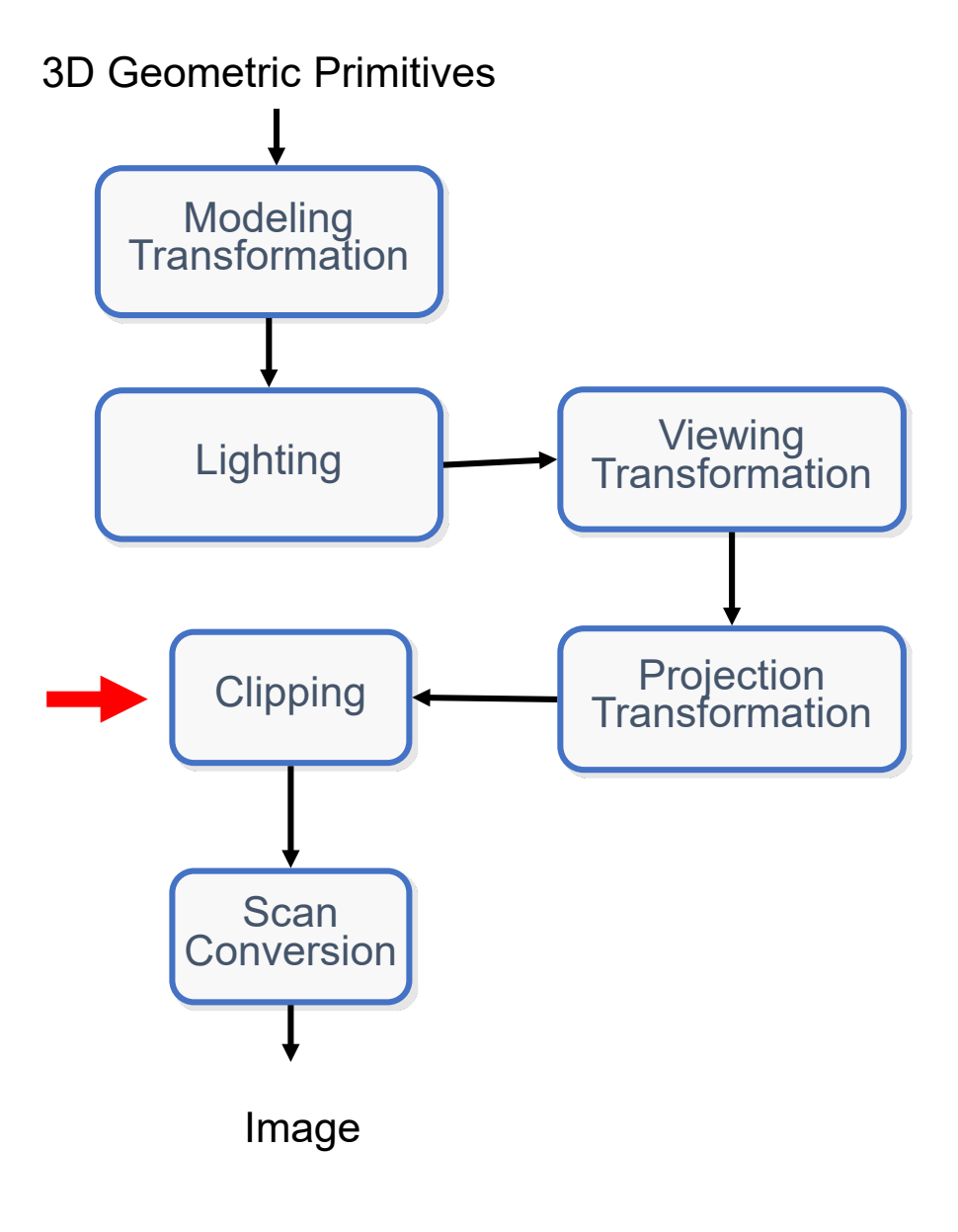

- Step 6 Scan Conversion
	- aka Rasterization
	- Images are represented in Discrete 2D space:
		- i.e., a grid of pixels
	- Until this stage everything was done in continous 2D stage.
	- In this stage we convert the vertex information output by the geometry pipeline into pixel information needed by the video display

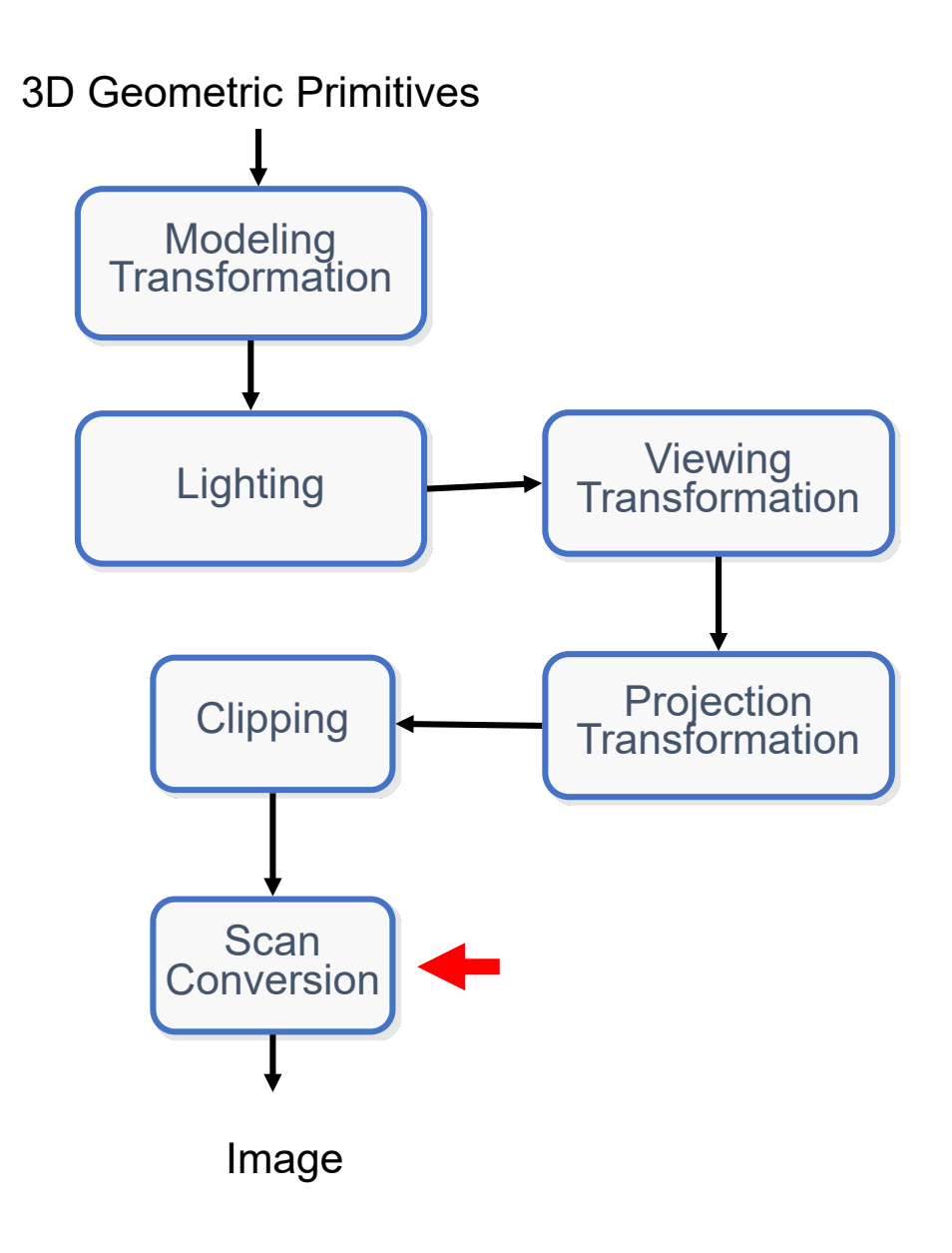

- Step 6 Scan Conversion
	- In this stage we also determine the fill colors of each triangle
		- Remember the lighting stage ?
		- Everything we calculate in stage 2 will be used to determine the fill color: y

 $I_1$ 

 $\overline{\mathrm{I}}_{2}$ 

IP

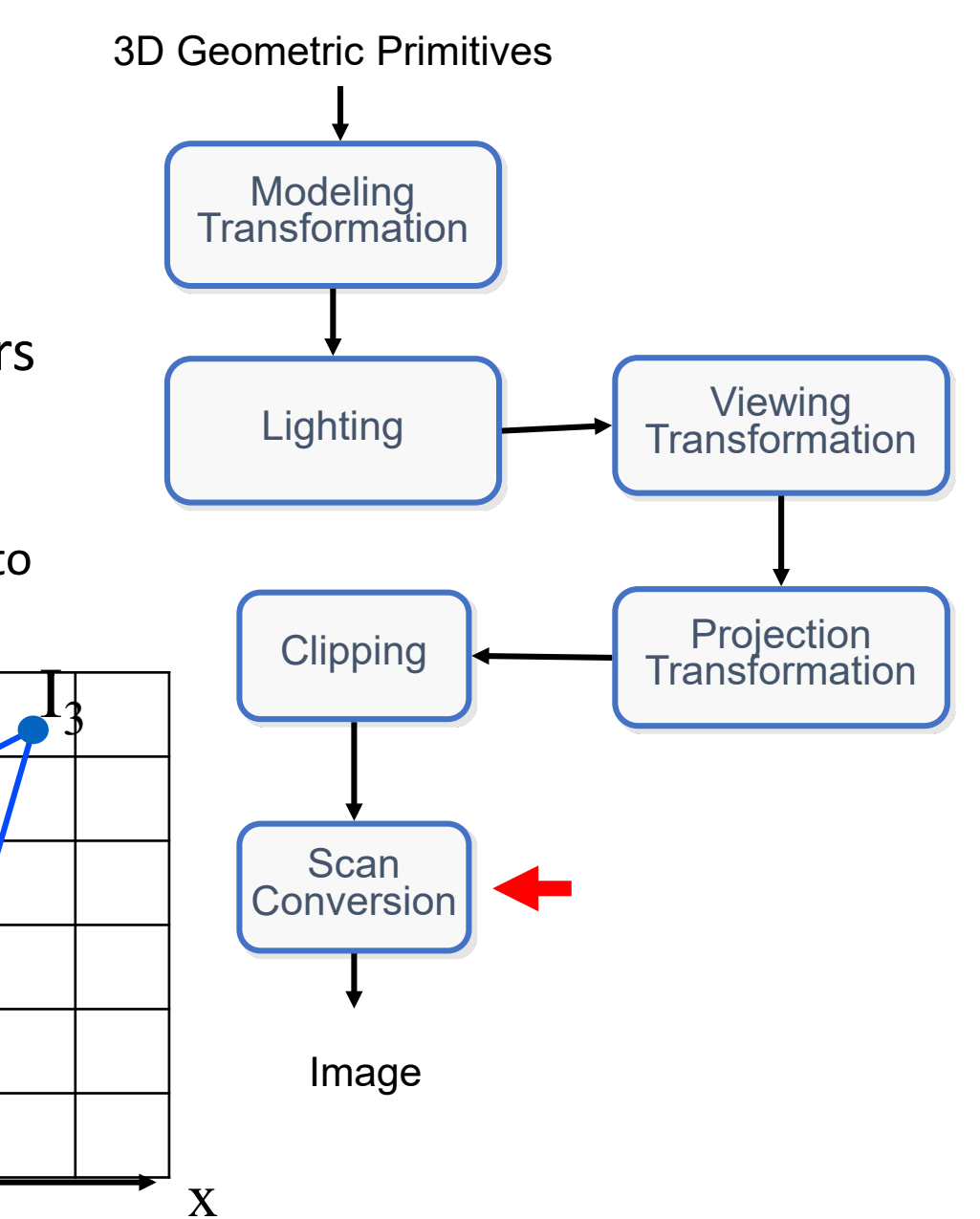

- Step 6 Scan Conversion
	- Below there are two options for the same triangle rasterization
	- Aliasing: distortion artifacts produced when representing a high-resolution signal at a lower resolution.
	- In this stage we handle aliasing artifacts using anti-aliasing algorithms

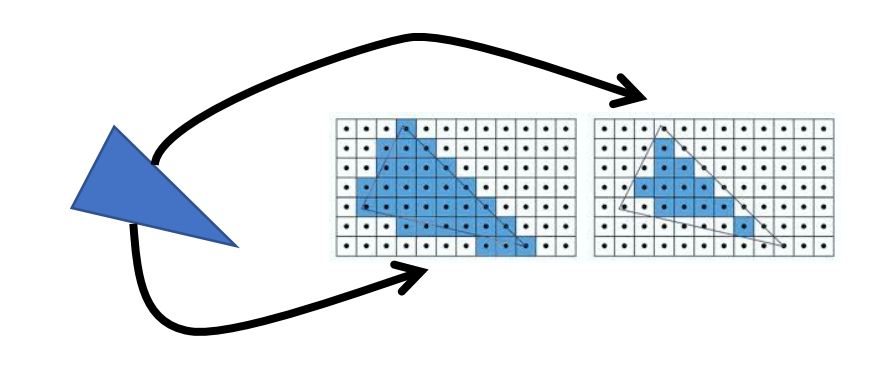

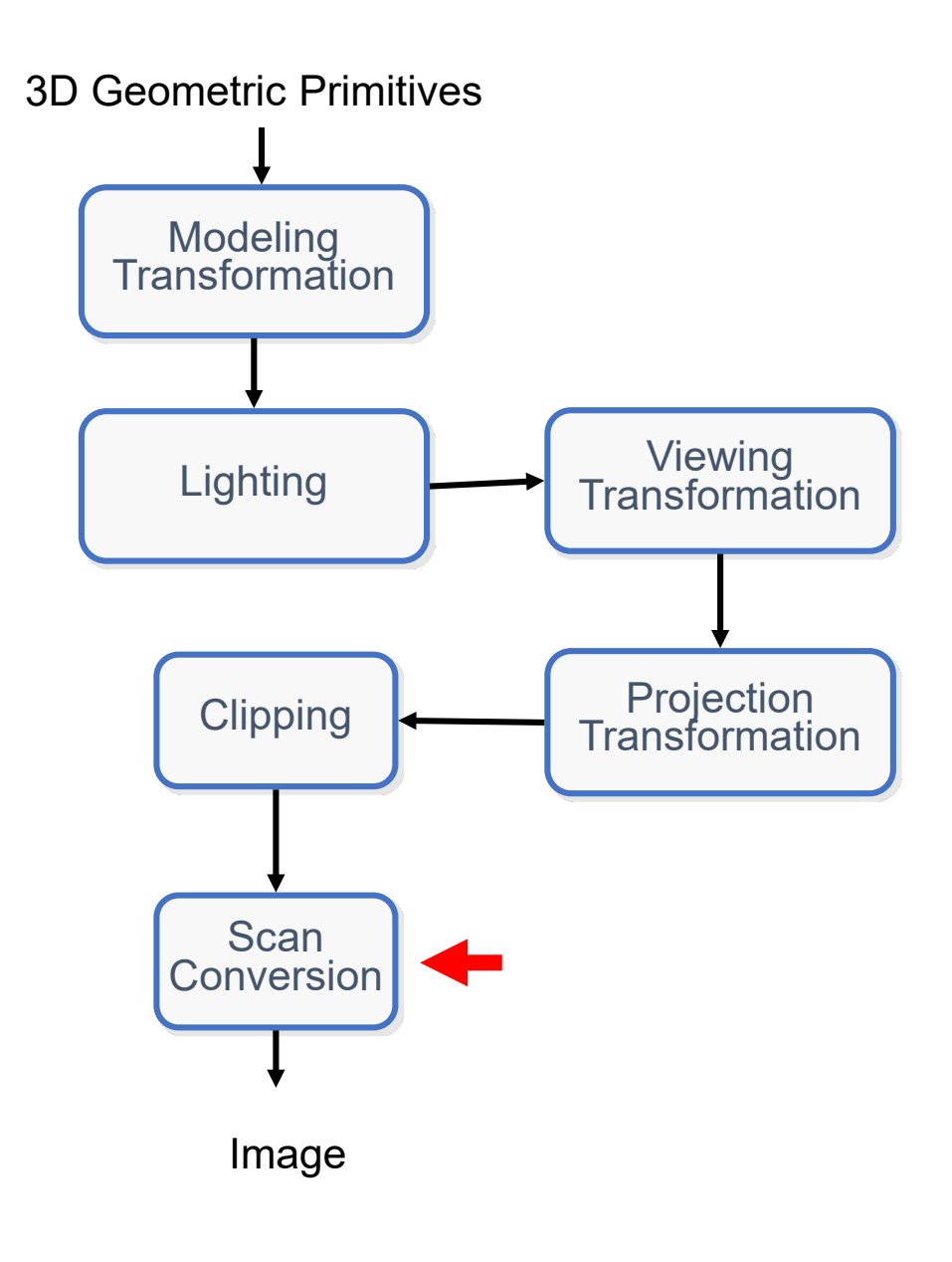

- Step 6 Scan Conversion
	- What about hidden surfaces?
	- We use the Z-buffer algorithm:
	- In addition to the frame buffer (keeping the pixel values), keep a Z-buffer containing the depth value of each pixel.
	- Surfaces are scan-converted in an arbitrary order. For each pixel  $(x,y)$ , the Z-value is computed as well. The (x,y) pixel is overwritten only if its Z-values is closer to the viewing plane than the one already written at this location.

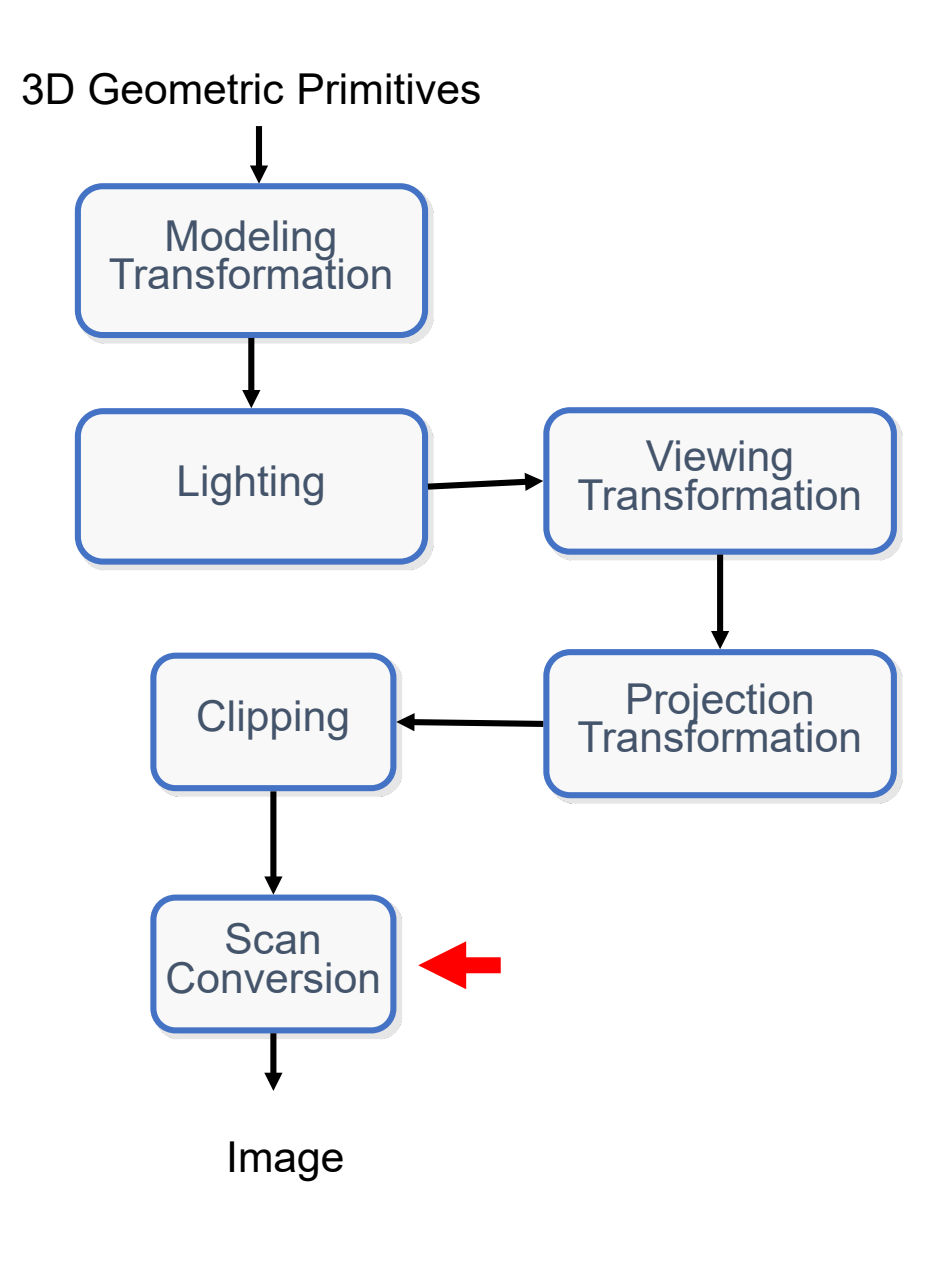

- Step 6 Scan Conversion
	- The Z-buffer algorithm example:

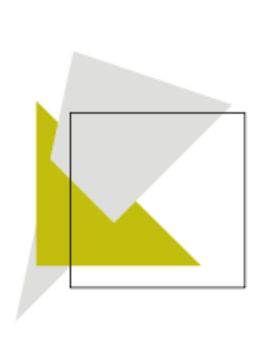

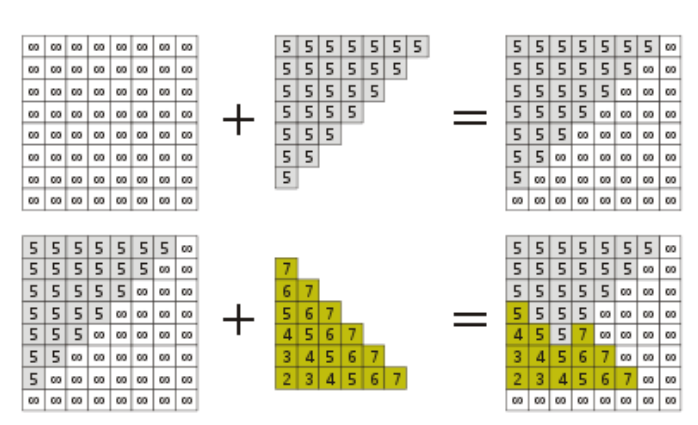

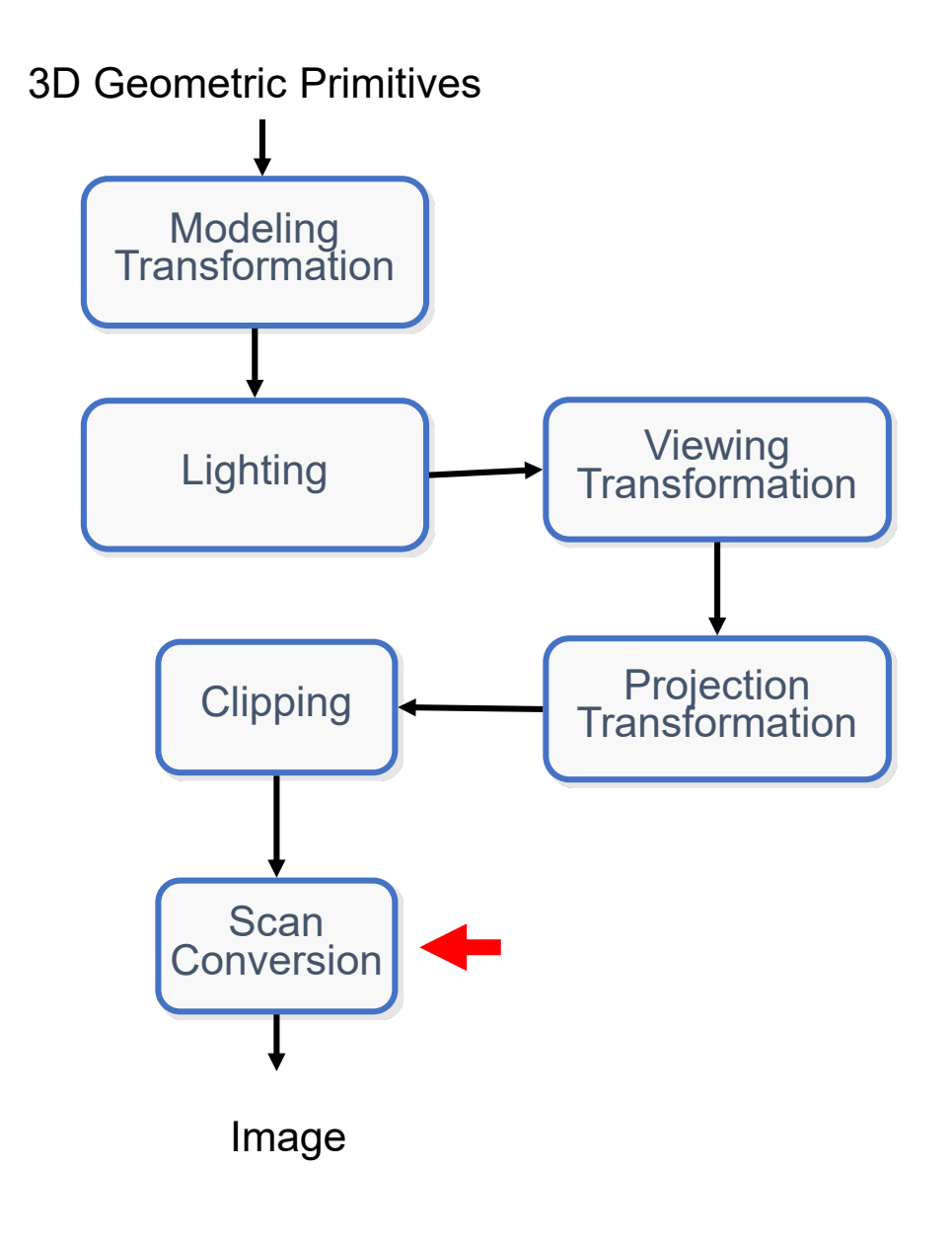

#### Graphical Pipeline - Summary

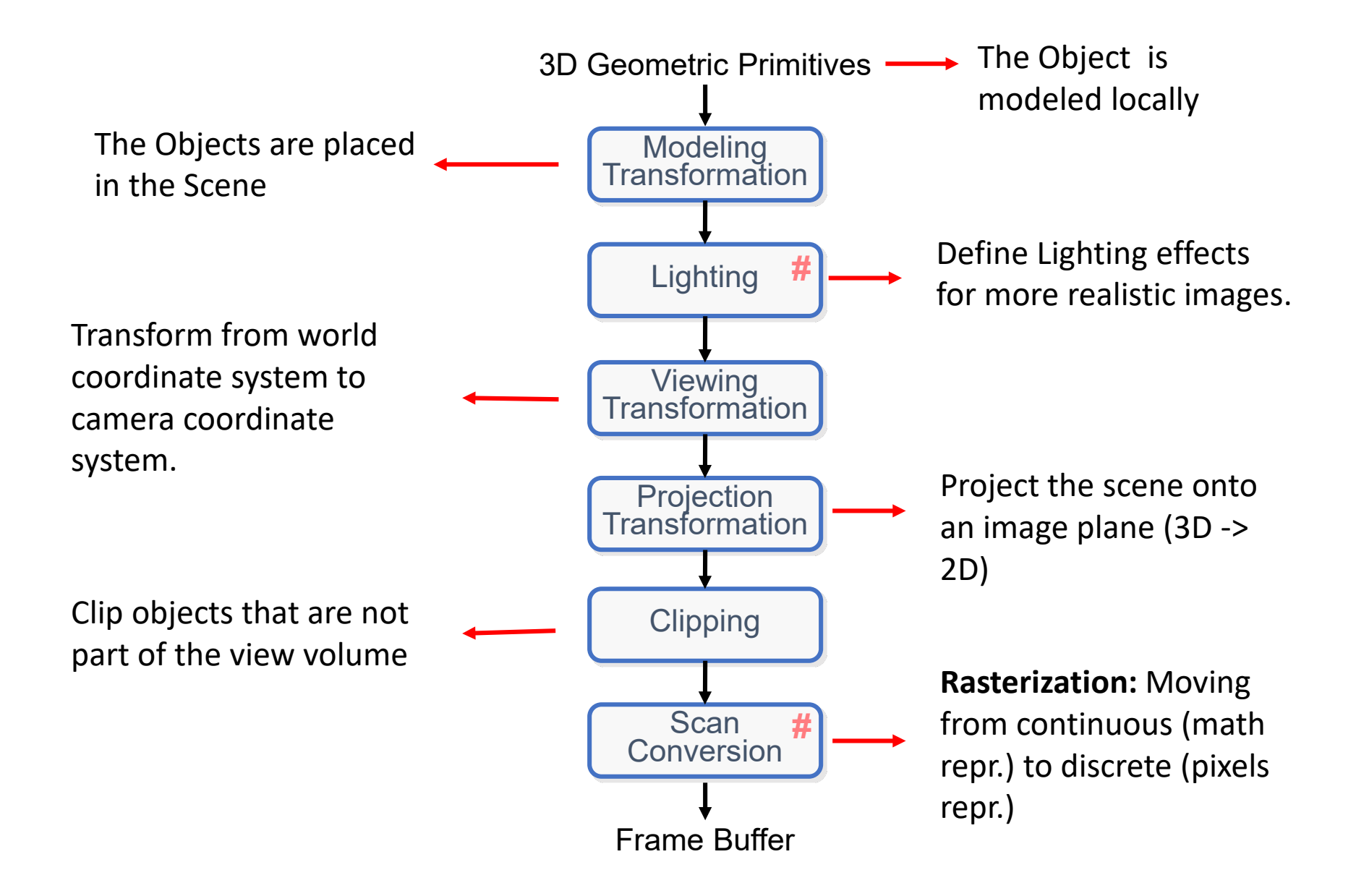

- Assume a scene with one light source
- How shadows are casted in ray-tracing ?
	- Shoot rays from the intersection point to the light source:
		- If the ray intersect another object the light is occluded by another object
			- There should be no light
		- Otherwise:
			- There is light calcuate the intersection point color using Phong reflectance model
- But how can we support shadows in the graphical pipeline ?
	- Solution: shadow mapping

- If you looked out from a source of light:
	- All of the visible objects appear in light.
	- Anything behind those objects, would be in shadow.

- Step (1) Check which objects are closest to the light source
	- For each vertex (x,y,z) in the scene calculate the coordinates in the "light" coordinate system
		- Simply multiply by the View transformation matrix in which the camera is located in the lightsource location
	- Project the vertex into 2D:
		- Perspective projection if spotlight is used (point light)
			- What is the center of projection?
		- Orthographic projection if directional light is used
			- Whatis the direction of projection ?
	- Render the vertex\*:
		- The z-buffer is extracted and saved in memory as shadow mapping
		- Avoid updating the color buffers and disable all lighting and texture calculations to save computation

- Step (2) Check whether a point (x,y,z) is shadowed?
	- Render the vertex (x,y,z) from the usual camera view
	- In the shading stage:
		- Transform the vertex (x,y,z) to the light coordinate system.
			- $(x,y,z)$  ->  $(x',y',z')$
		- Calculate the pixel coordinate of the vertex as if rendered from the light-source view
			- $(x',y',z') \rightarrow (x'', y'', z'')$
		- Check the shadow mapping (z-buffer from previous step) at  $(x'', y'')$ :
			- The z-value stored in (x'',y'') is less than z':
				- The light source is occluded because the (x,y,z) is not closest to camera and shouldn't be included in the color calculation of  $(x, y, z)$
			- Otherwise:
				- The light source is not occluded and can be considered in the color calculation of  $(x,y,z)$

- In which stage shadow mapping should be considered ?
	- Lighting stage for Gouraud shading
	- Lighting and Rasterization stage in phong shading

- We are given a 3D scene that is composed of several objects built from triangles.
- After we are done rendering it from the point of view of the camera and get a final image, we find out that we forgot to render one object in the scene.
	- The naïve way to fix this would be to render all the scene from scratch, but we want to fix the image in a more efficient way.

- In each of the following algorithms explain if this is possible? If so, explain what is needed and if not explain why?
- a) We are using simple Ray Casting algorithm (without shadows) to create the image.
- Ray Casting means no reflections or transparencies.
- Since we're not using shadows, the new object can't affect other objects.
- The pixel color is determined by the first intersection point of the ray that goes through that pixel.
	- Therefore, only pixels that object will appear on may be affected.
- Possible solution:
	- find the axis-aligned bounding box of the object and project it onto the picture.
	- These are the pixels that may change color.

- In each of the following algorithms explain if this is possible? If so, explain what is needed and if not explain why?
- b) We are using Ray Tracing algorithm to create the image.
- In Ray Tracing the new object can:
	- Project shadows on the other objects
	- Can be seen through other (reflective) objects in the scene
	- Can be reflected off any surface in the scene.
- This means there may be changes in all pixels.
	- We must re-render it the scene completely.

- In each of the following algorithms explain if this is possible? If so, explain what is needed and if not explain why?
- c) We are using the simple graphical pipeline algorithm (without shadows and textures) that uses a z-buffer to create the image.
- In the graphical pipeline we can simply continue the rendering process by sending the object triangles to the pipeline:
	- Use the z-buffer (with values from the original rendering) to resolve any object collision